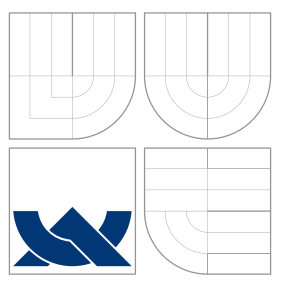

## BRNO UNIVERSITY OF TECHNOLOGY

VYSOKÉ UČENÍ TECHNICKÉ V BRNĚ

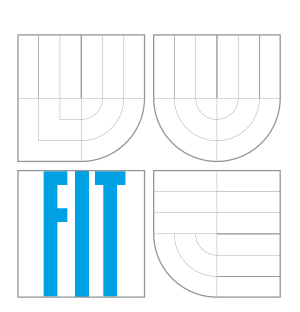

### FACULTY OF INFORMATION TECHNOLOGY DEPARTMENT OF INTELLIGENT SYSTEMS

FAKULTA INFORMAČNÍCH TECHNOLOGIÍ ÚSTAV INTELIGENTNÍCH SYSTÉMŮ

# ELECTRONIC REPRESENTATION OF LINE REFLEX

ELEKTRONICKÁ REPRESENTACE ŘEŠENÍ ODRAZŮ NA VEDENÍ

BACHELOR'S THESIS BAKALÁŘSKÁ PRÁCE

**AUTOR PRÁCE** 

AUTHOR AUTHOR AUTHOR AUTHOR

SUPERVISOR Doc. Ing. KUNOVSKY´ JIRˇ I ´, CSc.

VEDOUCÍ PRÁCE

BRNO 2016

### Abstract

It would be difficult to imagine a world without communication systems. In order to optimise guided communication systems, it is necessary to determine or project power and signal losses in the system, since all systems have such losses. To determine these losses and eventually ensure a maximum output, it is necessary to formulate some kind of equation with which to calculate these losses. A mathematical derivation for the telegraph equation in terms of voltage and current for a section of a transmission line will be investigated.

### Abstrakt

Bylo by těžké si představit svět bez komunikačních systémů. Za účelem optimalizace řízených komunikačních systémů, je třeba určit signálové ztráty v systému, protože všechny systémy mají takové ztráty. Pro stanovení těchto ztrát a zajištění maximálního výkonu, je nutné formulovat určitý druh rovnice, kterým se tato ztráta vypočítá. Matematické odvození pro telegrafní rovnice, pokud jde o napětí a proud pro část přenosové linky bude předmětem zkoumání.

## Keywords

Telegraph equations, transmission line, partial diferential equations, Jacobian matrix, Taylor series, TKSL.

### Klíčová slova

Telegrafní rovnice, přenosové vedení, parciální diferenciální rovnice, Jacobiho matice, Taylorovy řady, TKSL.

### **Citation**

Hanen Yousifová: Elektronická representace řešení odrazů na vedení, bachelor's thesis, Brno, FIT VUT v Brně, 2016

## Elektronická representace řešení odrazů na vedení

### Declaration

I declare that this bachelor thesis I developed separately under the leadership of Mr. Jiří Kunovský

> . . . . . . . . . . . . . . . . . . . . . . . Hanen Yousifová May 17, 2016

### Acknowledgment

Writing this Bachelor Thesis was only possible with the help, time and effort of many people. Hereby, I would like to express our appreciation to all the people who supported my research and helped me with the creation of this thesis.

First and foremost, I would like to thank my supervisor Doc. Ing. Jiří Kunovský, CSc. for his assistance, patience, guidance, creating an ideal working atmosphere and especially for his great attitude during the construction of this thesis.

I would also like to thank Ing. Petr Veigend, who gave me substantial feedback, counsels and assists me with the general issue of writing a Bachelor Thesis.

Furthermore, I am grateful to my family and all my close friends for showing their interest, support and encouragement throughout these ten weeks of intense work.

© Hanen Yousifová, 2016.

Tato práce vznikla jako školní dílo na Vysokém učení technickém v Brně, Fakultě informačních technologií. Práce je chráněna autorským zákonem a její užití bez udělení oprávnění autorem je nezákonné, s výjimkou zákonem definovaných případů.

# **Contents**

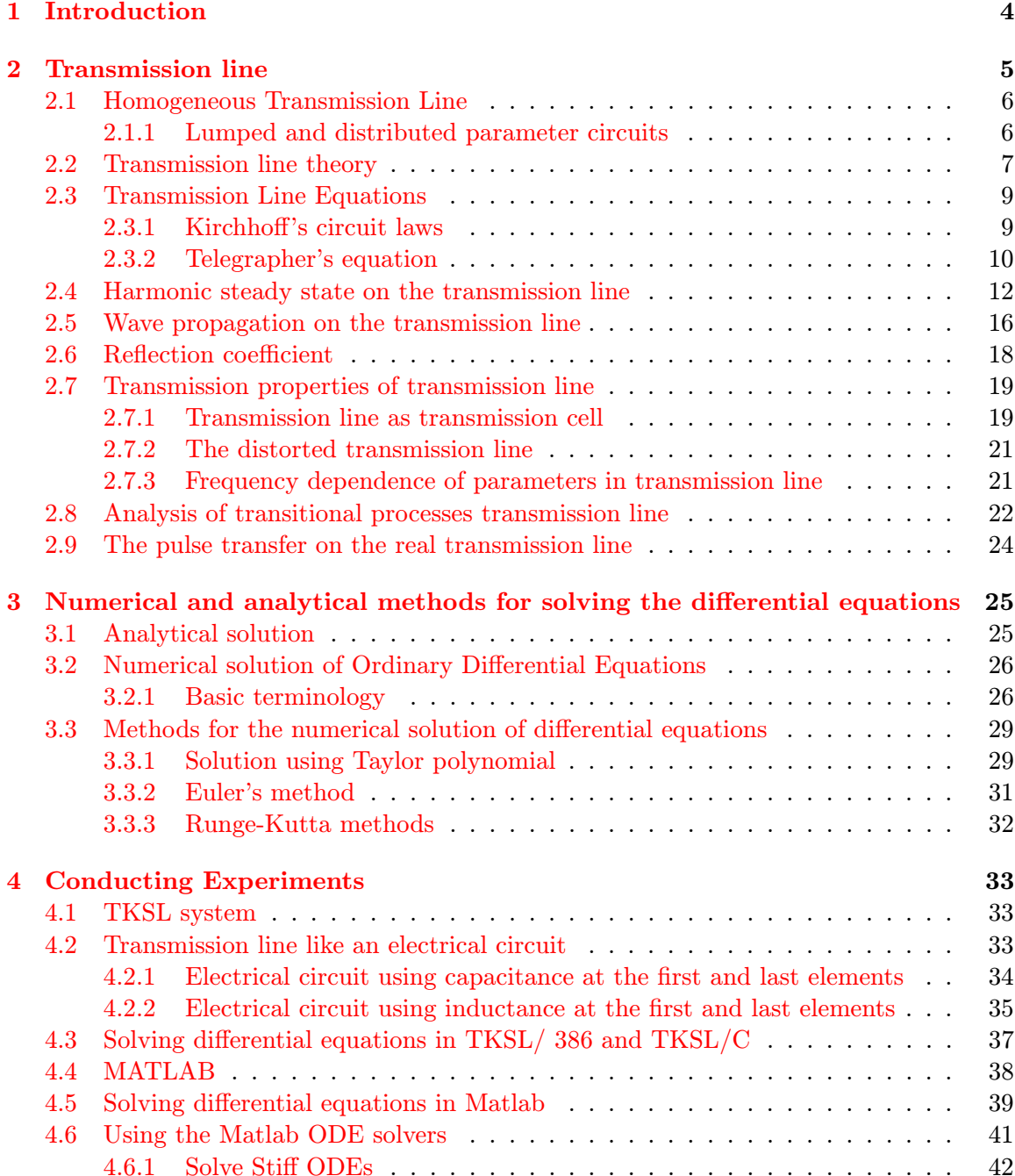

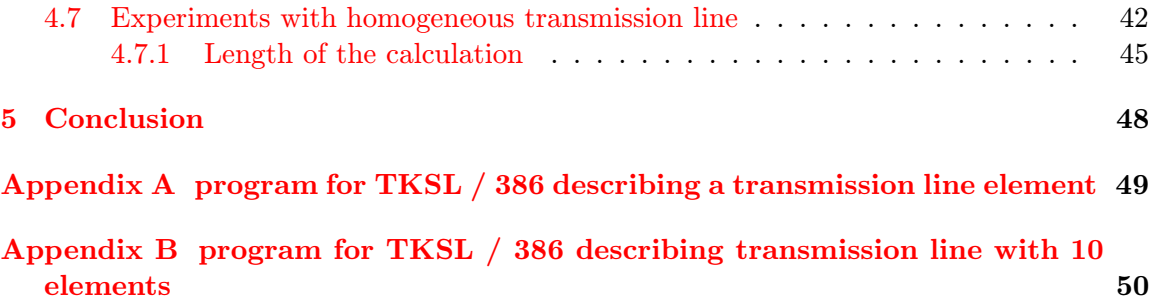

# List of Abbreviations and Symbols

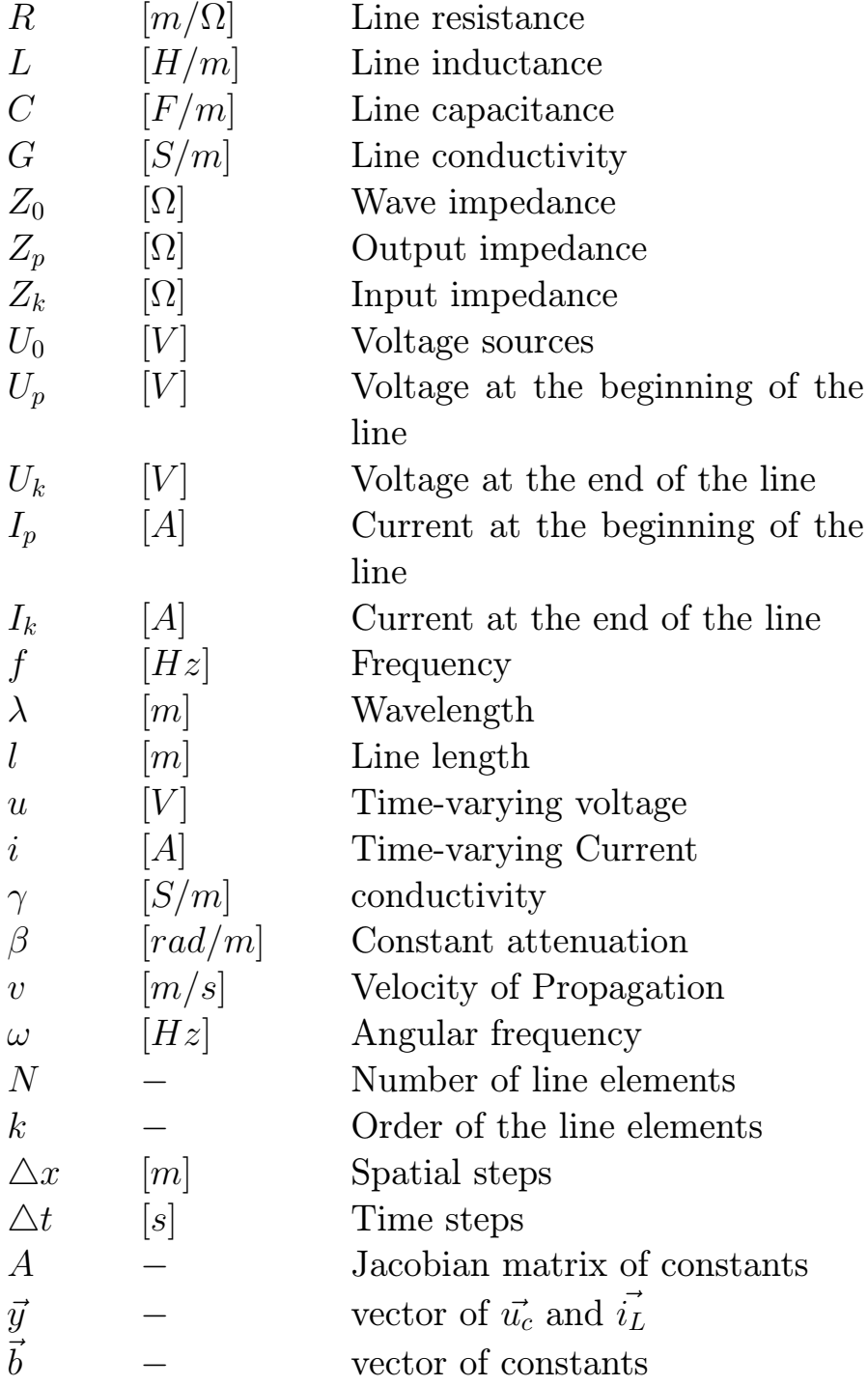

## <span id="page-6-0"></span>Chapter 1

## Introduction

A transmission line is a pair of electrical conductors carrying an electrical signal from one place to another.

Transmission lines are used for connecting radio transmitters and receivers with their antennas, distributing cable television signals, trunklines routing calls between telephone switching centres, computer network connections and high speed computer data buses and so on.

The first part of this thesis deals with homogeneous transmission lines parameters and telegraph equations, which can be described by a system of hyperbolic partial differential equations and describe current and voltage conditions on this line. Then it will present the conditions needed for the signal transfer without distortion (matched impedance) and perform numerical method on a specific examples.

In the second part the algorithm to solve and simulate the telegraph equation is investigated in MATLAB.

Third part is about presentation in MS PowerPoint which would describe the problematic of transmission lines. This presentation can be used for simply and quickly learning of the problem.

## <span id="page-7-0"></span>Chapter 2

## Transmission line

This chapter is based on [\[14\]](#page-54-0) [\[22\]](#page-55-0) [\[13\]](#page-54-1) [\[18\]](#page-55-1) [\[9\]](#page-54-2) [\[29\]](#page-55-2) [\[12\]](#page-54-3) [\[23\]](#page-55-3).

A transmission line is a configuration of wires designed to guide electrical energy from one point to another. Transmission media can be categorised into two groups, namely guided and unguided transmission lines [\[6\]](#page-54-4).

In a guided transmission media there will be some form of conductor that provides a conduit in which the signals are contained. Only devices that are physically connected to this conductor can receive the signals that propagate down the conductor. It is used, for example, to transfer the output rf energy of a transmitter to an antenna. This energy will not travel through normal electrical wire without great losses. The transmission line examples [\[22\]](#page-55-0) is shown in the Figure [2.1](#page-7-1)

<span id="page-7-1"></span>coaxial line two-wire line (also twisted-pair) microstrip stripline coplanar waveguide (CPW) coplanar strip (CPS)

Figure 2.1: Transmission line examples.

Any two conductors can make up a transmission line. The signal which is transmitted from one end of the pair to the other end is the voltage between the conductors. Other electrical elements which should be thought of as transmission lines include traces on printed circuit boards and multichip modules (MCMs) and within integrated circuits. With current technologies that use high-speed active devices on both ends of most circuit traces, all of the following transmission line effects must be considered during circuit analysis [\[24\]](#page-55-4)

- Time delay
- Phase shift
- Power, voltage, and current loss
- Distortion
- Reduction of frequency bandwidth
- Coupled line crosstalk

### <span id="page-8-0"></span>2.1 Homogeneous Transmission Line

Homogeneous line is a transmission line where impedance is distributed uniformly on the whole length. A circuit containing homogenous transmission lines is often called "*distributed* parameter circuit".

### <span id="page-8-1"></span>2.1.1 Lumped and distributed parameter circuits

In this subsection we address a subject in the field of distributed a lumped parameter circuits. The key difference between circuit theory and transmission line theory is line dimension vs wavelength.

There are two types of electrical circuits first one is distributed parameter circuit [\[22\]](#page-55-0), in which

- Current varies along conductors and elements.
- Voltage across points along conductor or within element varies.
- Phase change or transit time cannot be neglected.
- The distributed model is used at high frequencies where the wavelength becomes comparable to the physical dimensions of the circuit, making the lumped model inaccurate.
- The distributed element model is more accurate but more complex than the lumped element model.

The second is the lumped parameter circuits, in which

- Physical dimensions of circuit are such that voltage across and current through conductors connecting elements does not vary.
- Current in two-terminal lumped circuit element does not vary (phase change or transit time are neglected).

<span id="page-9-1"></span>For accurate modeling of the transmission line we must not assume that the parameters are lumped but are distributed throughout line, where voltages and currents can vary in magnitude and phase over its length.

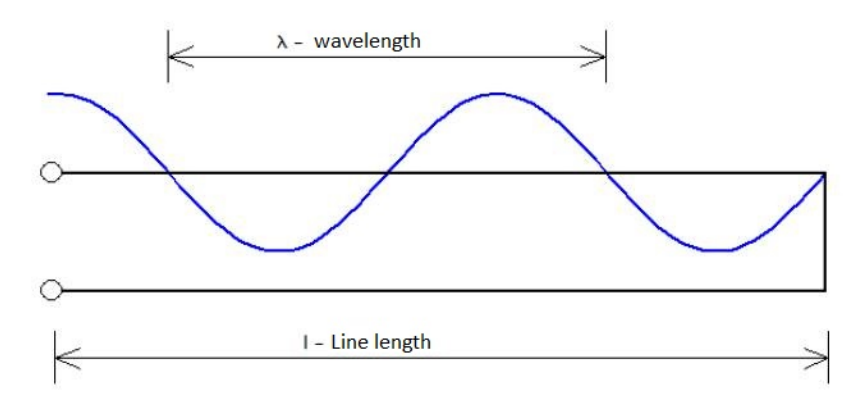

Figure 2.2: line length and wave length.

#### Example 1 distributed or lumped circuit

Coaxial cable with lengh  $2m$  is connected to harmonic sources with a frequency of 1 kHz

Frequency 1 kHz corresponds to a wavelength

$$
\lambda = \frac{v}{f} = \frac{3.10^8}{10^8} = 3.10^5 m
$$

in this case we can solve it as a lumped circuit.

Coaxial cable with lengh  $2m$  is connected to harmonic sources with a frequency of 100 MHz

Frequency 100 MHz corresponds to a wavelength

$$
\lambda = \frac{v}{f} = \frac{3.10^8}{10^3} = 3m
$$

in this case we can solve it as a distributed circuit.

### <span id="page-9-0"></span>2.2 Transmission line theory

The theory of the transmission lines is briefly discussed in this section. A transmission line is a two-port network connecting a generator circuit at the sending end to a load at the receiving end. Proper understanding and interpretation of transmission line behavior is essential to the design and analysis of interconnectivity in high speed integrated circuits.

As shown in the Figure [2.2,](#page-9-1) a transmission line is often schematically represented as a two-wire line. The piece of the line of infinitesimal length can be modeled as an element circuit, as shown in the Figure [2.3,](#page-10-0) where R, L, G, C are per unit length quantities defined as follows:

- R : series resistance per unit length, for both conductors, in  $\Omega/m$ .
- $\bullet$  L : series inductance per unit length, for both conductors, in  $H/m$ .
- G : shunt conductance per unit length, in  $S/m$ .
- $\bullet$  C : shunt capacitance per unit length, in  $F/m$ .

<span id="page-10-0"></span>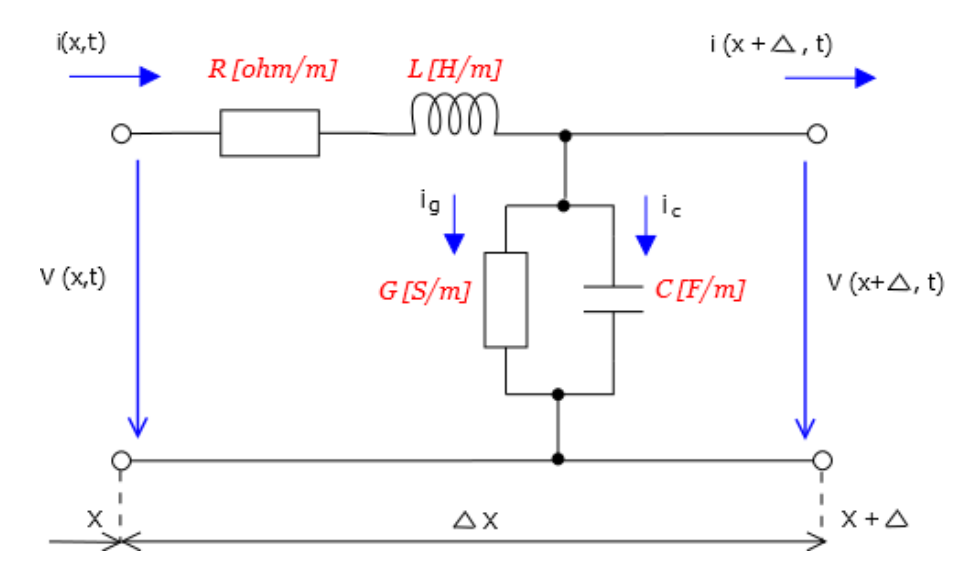

Figure 2.3: Element of the transmission line.

The parameters need to be calculated or estimated before any line model can be built. In particular, inductance and capacitance depend on the line and tower geometry. The series inductance L represents the total self-inductance of the two conductors, and the shunt capacitance C is due to the close proximity of the two conductors. The series resistance R represents the resistance due to the finite conductivity of the conductors, and the shunt conductance G is due to dielectric loss in the material between the conductors. R and G, therefore, represent losses. Conductance G is ignored in short circuit studies because the inductance of the line is the dominant value. Conductance may not be ignored in stability studies. A finite length of transmission line can be viewed as a cascade of sections (Figure [2.4\)](#page-10-1)

<span id="page-10-1"></span>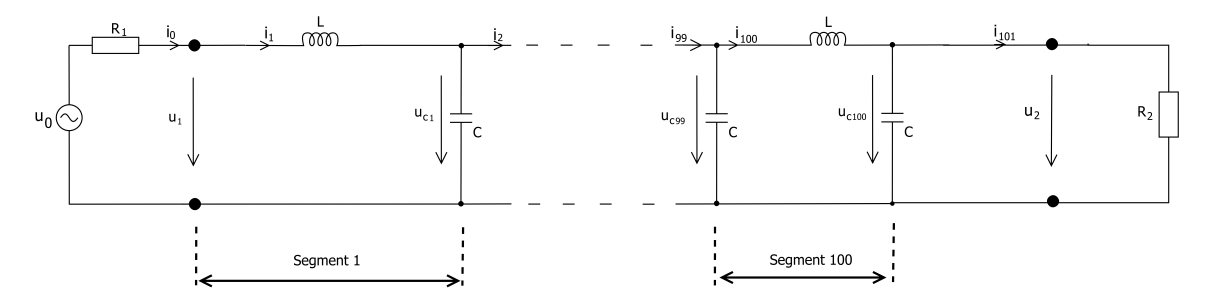

Figure 2.4: Equivalent circuit of transmission line.

In this section I presented the basic information for transmission line to understand the Telegrapher's equation below:

$$
-\frac{\partial^2 v}{\partial x^2} = R\frac{\partial i}{\partial x} + L\frac{\partial^2 i}{\partial x \partial t}
$$

$$
-\frac{\partial^2 i}{\partial x \partial t} = G\frac{\partial v}{\partial t} + C\frac{\partial^2 v}{\partial t^2}
$$

Telegrapher's equation will be discussed in subsection [2.3.2](#page-12-0)

### <span id="page-11-0"></span>2.3 Transmission Line Equations

Consider a piece of wire being modeled as an electrical circuit element (see Figure [2.3\)](#page-10-0) consisting of the infnitesimal piece of wire with resistance  $R\Delta x$  and inductance  $L\Delta x$ , while it is connected to a ground with conductance  $(G\Delta x)^{-1}$  and capacitance  $C\Delta x$  (where x is finite length of the transmission line). Let  $i(x;t)$  and  $v(x;t)$  denote the current and voltage across the piece of wire at position x at time t  $[29]$ . From the circuit in the Figure [2.3,](#page-10-0) Kirchhoff's law can be applied as will be shown in the next section.

### <span id="page-11-1"></span>2.3.1 Kirchhoff's circuit laws

In complex circuits, we can not simply use Ohm's Law alone to find the voltages or currents circulating within the circuit. For these types of calculations we need certain rules which allow us to obtain the circuit equations and for this we can use Kirchoffs Circuit Law.

In 1845, a German physicist, Gustav Kirchoff developed a pair or set of rules or laws which deal with the conservation of current and voltage within Electrical Circuits. These two rules are commonly known as: Kirchoffs Circuit Laws with one of Kirchoffs laws dealing with the current flowing around a closed circuit, Kirchoffs Current  $Law(KCL)$  while the other law deals with the voltage sources present in a closed circuit, Kirchoffs Voltage Law(KVL).

a) Kirchoffs First Law(KCL) – Kirchoffs Current Law or KCL, states that the "total current or charge entering a junction or node is exactly equal to the charge leaving the node as it has no other place to go except to leave, as no charge is lost within the node". In other words the algebraic sum of all the currents entering and leaving a node must be equal to zero,  $I(exiting) + I(entering) = 0$ . This idea by Kirchoff is commonly known as the Conservation of Charge.

Applying Kirchhoff's current law to Figure [2.5](#page-12-1) circuit gives the following equations:

<span id="page-11-2"></span>
$$
i(x,t) = v(x,t)G\Delta x + \frac{\partial v}{\partial t}(x,t)C\Delta x + i(x+\Delta, t)
$$

$$
i(x+\Delta, t) - i(x,t) = -v(x,t)G\Delta x - \frac{\partial v}{\partial t}(x,t)C\Delta x
$$
(2.3.1)

<span id="page-12-1"></span>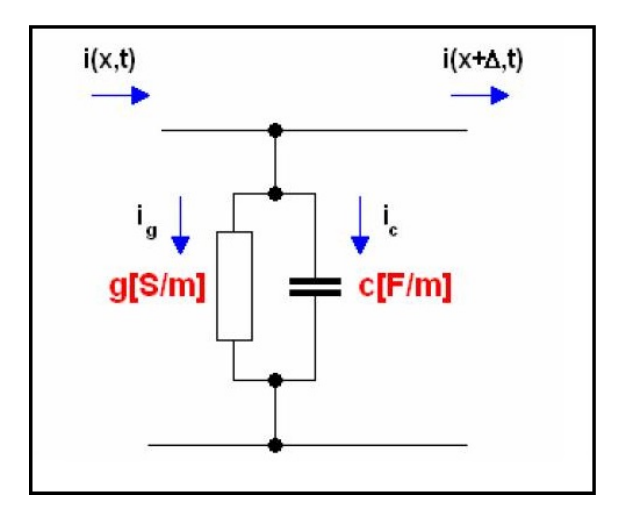

Figure 2.5: currents flowing through an element.

<span id="page-12-2"></span>a) Kirchoffs Second Law $(KVL)$  – Kirchoffs Voltage Law or KVL, states that  $\lim_{n \to \infty} \lim_{n \to \infty} \lim_{n \to \infty} \lim_{n \to \infty} \lim_{n \to \infty} \lim_{n \to \infty} \lim_{n \to \infty} \lim_{n \to \infty} \lim_{n \to \infty} \lim_{n \to \infty} \lim_{n \to \infty} \lim_{n \to \infty} \lim_{n \to \infty} \lim_{n \to \infty} \lim_{n \to \$ closed loop network, the total voltage around the loop is equal to the sum of all the voltage drops within the same loop" which is also equal to zero. In other words the algebraic sum of all voltages within the loop must be equal to zero. This idea by Kirchoff is known as the Conservation of Energy.

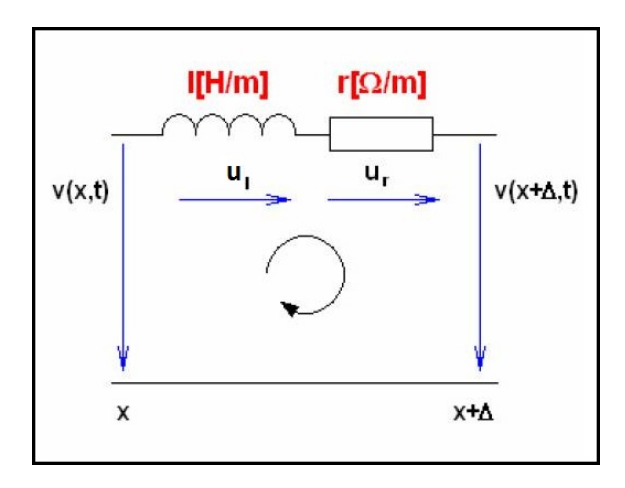

Figure 2.6: Voltage flowing through an element.

Applying Kirchhoff's current law to Figure [2.6](#page-12-2) circuit gives the following equations:

<span id="page-12-3"></span>
$$
v(x,t) = i(x,t)R\Delta x + \frac{\partial i}{\partial t}(x,t)L\Delta x + v(x+\Delta, t)
$$

$$
v(x+\Delta, t) - v(x,t) = -i(x,t)R\Delta x - \frac{\partial i}{\partial t}(x,t)L\Delta x
$$
(2.3.2)

### <span id="page-12-0"></span>2.3.2 Telegrapher's equation

This section provides slightly more detail about how we derive the transmission line equations. It's well known that voltage and current changes on the line due to the change in distance and time from the source  $x$ , so at a distance x from the source  $u$  and  $i$  have value  $u=u(x,t)$  a  $i=i(x,t)$ .

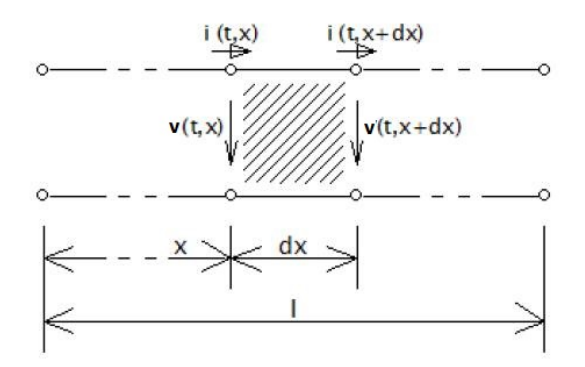

Figure 2.7: demarcation elements.

Therefore the voltage and current at a distance  $v(x + dx, t)$  and  $i(x + dx, t)$  is solved by Taylor Series, in which the second and higher derivation is neglected:

$$
v(x+dx,t) = v(x,t) + \frac{\partial v}{\partial x}dx
$$
\n(2.3.3)

$$
i(x+dx,t) = i(x,t) + \frac{\partial i}{\partial x}dx
$$
\n(2.3.4)

The telegrapher's equations is the pair of coupled, linear differential equations that describe the voltage and current on an electrical transmission line with distance and time.

When the elements R and G are very small, their effects can be neglected, and the transmission line is considered as an ideal lossless structure. In this case, the model depends only on the L and C elements. The equations themselves consist of a pair of coupled, firstorder, partial differential equations. The first equation  $(2.3.5)$  shows that the induced voltage is related to the time rate-of-change of the current through the cable inductance, while the second equation  $(2.3.6)$  shows, similarly, that the current drawn by the cable capacitance is related to the time rate-of-change of the voltage.

<span id="page-13-0"></span>
$$
\frac{\partial v}{\partial x} = -L \frac{\partial i}{\partial t} \tag{2.3.5}
$$

<span id="page-13-1"></span>
$$
\frac{\partial i}{\partial x} = -C \frac{\partial v}{\partial t} \tag{2.3.6}
$$

When the loss elements R and G are not negligible, the original differential equations describing the elementary segment of line become after modifying equations [\(2.3.1\)](#page-11-2) and  $(2.3.2)$  and dividing by  $\Delta x$  and letting  $\Delta x \rightarrow 0$ 

<span id="page-13-2"></span>
$$
-\frac{\partial v}{\partial x} = Ri + L\frac{\partial i}{\partial t}
$$
\n(2.3.7)

<span id="page-13-3"></span>
$$
-\frac{\partial i}{\partial x} = Gv + C\frac{\partial v}{\partial t}
$$
\n(2.3.8)

To get the voltage equation we have to derive the equtation  $(2.3.7)$  by x and to get the current equation we have to derive the equation  $(2.3.8)$  by t

<span id="page-14-2"></span>
$$
-\frac{\partial^2 v}{\partial x^2} = R\frac{\partial i}{\partial x} + L\frac{\partial^2 i}{\partial x \partial t}
$$
\n(2.3.9)

<span id="page-14-1"></span>
$$
-\frac{\partial^2 i}{\partial x \partial t} = G \frac{\partial v}{\partial t} + C \frac{\partial^2 v}{\partial t^2}
$$
\n(2.3.10)

After differentiating both equations with respect to x, and some algebraic manipulation, we obtain a pair of hyperbolic partial differential equations each involving only one unknown (by substitution of equations  $(2.3.8)$  and  $(2.3.10)$  in equation  $(2.3.9)$ ). These equations are referred to as the telegrapher's equations.

<span id="page-14-4"></span>
$$
-\frac{\partial^2 v}{\partial x^2} = GRv + (RC + GL)\frac{\partial v}{\partial t} + LC\frac{\partial^2 v}{\partial t^2}
$$
\n(2.3.11)

The same way for current:

<span id="page-14-5"></span>
$$
-\frac{\partial^2 i}{\partial x^2} = GRi + (RC + GL)\frac{\partial i}{\partial t} + LC\frac{\partial^2 i}{\partial t^2}
$$
\n(2.3.12)

Note that these equations resemble the homogeneous wave equation with extra terms for  $v$  and  $i$  and their first derivatives. These extra terms cause the signal to decay and spread out with time and distance.

### <span id="page-14-0"></span>2.4 Harmonic steady state on the transmission line

If the transmission line is in the harmonic steady state, the solution of the differential equations is simpler [\[23\]](#page-55-3). Time variable harminic voltage and current can be expressed as

$$
u(x,t) = U_m(x)\sin[\omega t + \psi_u(x)]\tag{2.4.1}
$$

$$
i(x,t) = I_m(x)sin[\omega t + \psi_i(x)]
$$
\n(2.4.2)

can be replaced by phasors

$$
\hat{U}(x) = U(x)e^{j\psi_u(x)}\tag{2.4.3}
$$

$$
\hat{I}(x) = I(x)e^{j\psi_i(x)}\tag{2.4.4}
$$

and the basic equations take form of the ordinary differential equations

<span id="page-14-3"></span>
$$
-\frac{d\hat{U}(x)}{dx} = \hat{Z}_0 \hat{I}(x) \tag{2.4.5}
$$

$$
-\frac{d\hat{I}(x)}{dx} = \hat{Y}_0 \hat{U}(x) \tag{2.4.6}
$$

Derivatives with respect to time are replaced by multiplying  $j\omega$ , which are added to *longi*tudinal specific impedance

$$
\hat{Z}_0 = R_0 + j\omega L_0 \tag{2.4.7}
$$

with unit  $(\Omega/m)$  and specific transverse admittance

$$
\hat{Y}_0 = G_0 + j\omega C_0 \tag{2.4.8}
$$

with unit  $S/m$ 

Telegrapher equation for voltage is obtained by derivation equation [\(2.4.5\)](#page-14-3) with respect to x and substitution in second equation to exclude the currient. Similar procedure the telegraph equation for current is derivied.

$$
\frac{d^2\hat{U}}{dx^2} = \hat{Z}_0\hat{Y}_0\hat{U} = \hat{\gamma}^2\hat{U}
$$
\n(2.4.9)

$$
\frac{d^2\hat{I}}{dx^2} = \hat{Z}_0 \hat{Y}_0 \hat{I} = \hat{\gamma}^2 \hat{I}
$$
\n(2.4.10)

specific propagation factor

$$
\hat{\gamma} = \beta + j\alpha = \sqrt{\hat{Z}_0 \hat{Y}_0} = \sqrt{(R_0 + j\omega L_0)(G_0 + j\omega C_0)}
$$
(2.4.11)

Its real part  $\beta$  - specific attenuation - shows a change in signal voltage (current) amplitude and imaginary part shows signal phase shift along transmission line.

The characteristic equation of the transmission line can be written

$$
\lambda^2 - \hat{\gamma}^2 = 0 \tag{2.4.12}
$$

To find its roots

$$
\lambda_{1,2} = \pm \hat{\gamma} \tag{2.4.13}
$$

Solving for voltage

$$
\hat{U}(x) = \hat{A}e^{-\hat{\gamma}x} + \hat{B}e^{\hat{\gamma}x} \tag{2.4.14}
$$

Integration constants  $\hat{A}$ ,  $\hat{B}$ , which depend on the initial conditions. From [\(2.4.5\)](#page-14-3) the current can be calculated as

$$
\hat{I}(x) = -\frac{1}{\hat{Z}_0} \frac{d\hat{U}(x)}{dx}
$$
\n(2.4.15)

Subtitute votage by  $x$  can be obtain

$$
\hat{I}(x) = -\frac{1}{\hat{Z}_v} (\hat{A}e^{-\hat{\gamma}x} - \hat{B}e^{\hat{\gamma}x})
$$
\n(2.4.16)

Wave impedance is described by

$$
\hat{Z}_v = \sqrt{\frac{\hat{Z}_0}{\hat{Y}_0}} = \sqrt{\frac{R_0 + j\omega L_0}{G_0 + j\omega C_0}}
$$
\n(2.4.17)

Wave impedance and propagation factor are called secondary parameters of transmission line. Integration constants can be calculated in case that the voltage and current values are known values at the beginning of transmission line. From conditions

$$
\hat{U}(0) = \hat{U}_1, \ \hat{I}(0) = \hat{I}_1 \tag{2.4.18}
$$

The integral constants can be calculated

$$
\hat{A} = \frac{1}{2}(\hat{U}_1 + \hat{Z}_v \hat{I}_1), \ \hat{B} = \frac{1}{2}(\hat{U}_1 - \hat{Z}_v \hat{I}_1)
$$
(2.4.19)

After substituting and some treatment we obtain

$$
\hat{U}(x) = \frac{\hat{U_1} + \hat{Z}_v \hat{I_1}}{2} e^{-\hat{\gamma}x} + \frac{\hat{U_1} - \hat{Z}_v \hat{I_1}}{2} e^{\hat{\gamma}x}
$$
\n(2.4.20)

$$
\hat{I}(x) = \frac{\hat{U_1} + \hat{Z}_v \hat{I_1}}{2\hat{Z}_v} e^{-\hat{\gamma}x} + \frac{\hat{U_1} - \hat{Z}_v \hat{I_1}}{2\hat{Z}_v} e^{\hat{\gamma}x}
$$
\n(2.4.21)

By hyperbolic function we obtain the equations

<span id="page-16-0"></span>
$$
\hat{U}(x) = \hat{U}_1 \cosh \hat{\gamma} x - \hat{Z}_v \hat{I}_1 \sinh \hat{\gamma} x \tag{2.4.22}
$$

<span id="page-16-1"></span>
$$
\hat{I}(x) = -\frac{\hat{U_1}}{\hat{Z_v}} \sinh \hat{\gamma} x + \hat{I_1} \cosh \hat{\gamma} x \tag{2.4.23}
$$

Volage at distance  $x$  is given by sum of onward and reflected harmonic voltage waves

$$
\hat{U}(x) = \hat{U}_{p1}e^{-\hat{\gamma}x} + \hat{U}_{z1}e^{\hat{\gamma}x} = \hat{U}_p(x) + \hat{U}_z(x)
$$
\n(2.4.24)

When onward and reflected harmonic voltage waves at the beginning of transmission line are given

$$
\hat{U}_{p1} = \hat{U}_{p1} e^{-\hat{\gamma}\psi_{up1}} = \frac{\hat{U}_1 + \hat{Z}_v \hat{I}_1}{2}
$$
\n(2.4.25)

$$
\hat{U}_{z1} = \hat{U}_{z1} e^{-\hat{\gamma}\psi_{uz1}} = \frac{\hat{U}_1 - \hat{Z}_v \hat{I}_1}{2}
$$
\n(2.4.26)

Also current anywhere at trnsmission line is given by sum of the onward

$$
\hat{I}_p(x) = \frac{\hat{U}_p(x)}{\hat{Z}_v} = \frac{\hat{U}_{p1}}{\hat{Z}_v} e^{-\hat{\gamma} x}
$$
\n(2.4.27)

and the reflected harmonic current wave

$$
\hat{I}_z(x) = -\frac{\hat{U}_z(x)}{\hat{Z}_v} = -\frac{\hat{U}_{z1}}{\hat{Z}_v} e^{\hat{\gamma} x}
$$
\n(2.4.28)

Telegraph equation can be solved by simillar precedure for known values voltage and current at the end of transmission line. Output is equation in which the voltage and current can be determined at the distance  $x$  from transmission lines end.

<span id="page-17-0"></span>
$$
\hat{U}(y) = \frac{\hat{U}_2 + \hat{Z}_v \hat{I}_2}{2} e^{\hat{\gamma}y} + \frac{\hat{U}_2 + \hat{Z}_v \hat{I}_v}{2} e^{-\hat{\gamma}y} = \hat{U}_{p2} e^{\hat{\gamma}y} + \hat{U}_{z2} e^{-\hat{\gamma}y}
$$
\n(2.4.29)

<span id="page-17-1"></span>
$$
\hat{I}(y) = \frac{\hat{U}_2 + \hat{Z}_v \,\hat{I}_2}{2 \,\hat{Z}_v} \, e^{\hat{\gamma} \, y} - \frac{\hat{U}_2 - \hat{Z}_v \,\hat{I}_v}{2 \,\hat{Z}_v} \, e^{-\hat{\gamma} \, y} = \frac{\hat{U}_{p2}}{\hat{Z}_v} \, e^{\hat{\gamma} \, y} - \frac{\hat{U}_{z2}}{\hat{Z}_v} \, e^{-\hat{\gamma} \, y} \tag{2.4.30}
$$

First part of telegraph equation [\(2.4.29\)](#page-17-0) and [\(2.4.30\)](#page-17-1) presents the onward wave, the second part presents the relected wave. Using the relationship between exponential and hyperbolic functions, the equations can be wirrten as

<span id="page-17-2"></span>
$$
\hat{U}(y) = \hat{U}_2 \cosh \hat{\gamma} y + \hat{Z}_v \hat{I}_2 \sinh \hat{\gamma} y \qquad (2.4.31)
$$

<span id="page-17-3"></span>
$$
\hat{I}(y) = \frac{\hat{U}_2}{Z_v} \sinh \hat{\gamma} y + \hat{I}_2 \cosh \hat{\gamma} y \tag{2.4.32}
$$

Decomposition to onward and reflected components facilitates analysis voltage and current rates at transmission line.

Example 2 Homogenic transmission line with primary parameters  $R_0 = 0.1 \Omega/m$ ,  $G_0 = 5x10^{-8}S/m$ ,  $C_0 = 50pF/m$ ,  $L_0 = 0.25\mu H/m$  working at frequency  $f = 15.915MHz$ . transmission line is lauded with wave impedence. Determaine secondary parameters of transmission line and input voltage, if the output voltage is  $U_2 = 10V$ 

The angular frequency can be calculated as

$$
\omega = 2\pi f = 2\pi \times 15.915 \times 10^6 = 1 \times 10^8
$$

Specific impedence and admitance can be calculated

$$
\hat{Z}_0 = R_0 + j\omega L_0 = 0.1 + j1 \times 10^8 \times 0.25 \times 10^{-6} = 0.1 + j 25 [\Omega/m]
$$
  

$$
\hat{Y}_0 = G_0 + j\omega C_0 = 5 \times 10^{-8} \times 50 \times 10^{-12} = 5 \times 10^{-8} + j 5 \times 10^{-3} [S/m]
$$

Next calculation the  $G_0$  is neglected then

$$
\hat{Z}_v = \sqrt{\frac{R_0 + j\omega L_0}{G_0 + j\omega C_0}} = \sqrt{\frac{0.1 + j\ 25}{j\ 5 \times 10^{-3}}} = 70.711\angle -0.1146^{\circ}
$$

Propagation factor is

$$
\hat{\gamma} = \sqrt{(R_0 + j\omega L_0)(G_0 + j\omega C_0)} = \sqrt{(0.1 + j.25)(j.5 \times 10^{-3})} = 0.707 \times 10^{-3} + j0.3535
$$

In matched transmission line

$$
\hat{U}_1 = \hat{U}_2 \, e^{\hat{\gamma} l} = \hat{U}_2 \, e^{\,\beta \, l} \, e^{\, j \, \alpha}
$$

Then from this relationship the voltage on input and output is

$$
U_1 = U_2 e^{\beta l} = 10 e^{0.707 \times 10^{-3} \times l00} = 10.732 V
$$

### <span id="page-18-0"></span>2.5 Wave propagation on the transmission line

In the previous chapter the equations were derived, in which by phasors (complex effective value) can capture the voltage and current rates on transmission line at time  $t = 0$ . From these equations the changes in effective values and and the initial phase voltages and currents can be traced. For exploring propagation of waves on the transmission line it is necessary to take into account the instant voltage and current values [\[23\]](#page-55-3).

We will investigate voltage wave, for which the following equation holds

<span id="page-18-1"></span>
$$
\hat{U}(x) = \hat{U}_{p1} e^{-\gamma x} + \hat{U}_{z1} e^{\gamma x} \tag{2.5.1}
$$

voltage in equation  $(2.5.1)$  can be expressed in complex immediate values and by substituting  $\hat{\gamma} = \beta + j\alpha$  to exponential functions we obtain

$$
\hat{u}(x,t) = U_{mp1} e^{-\beta x} e^{j(\omega t + \psi_{up1} - \alpha x)} + U_{mz1} e^{\beta x} e^{j(\omega t + \psi_{uz1} + \alpha x)} \tag{2.5.2}
$$

The voltage immediate value is an imaginary part of complex immediate values,

<span id="page-18-2"></span>
$$
u(x,t) = U_{mp1} e^{-\beta x} \sin(\omega t + \psi_{up1} - \alpha x) + U_{mz1} e^{\beta x} \sin(\omega t + \psi_{uz1} + \alpha x)
$$
 (2.5.3)

First part of the equation [\(2.5.3\)](#page-18-2) presents the successive wave with an amplitude decreasing exponentially with distance  $x$  and phase dependent on the time  $t$  and the distance  $x$ . The presentation for two of consecutive successive waves is shown in the Figure [2.8](#page-19-0)

we see that it is a damped harmonic wave progressing in the direction of the x-axis. progression characterizes the pace of the place with a constant phase called phase velocity.

$$
v_f = \frac{dx}{dt} = \frac{\omega}{\alpha} \tag{2.5.4}
$$

The distance traveled by the wave during a single cycle is called wavelength,

$$
\lambda = v_f T = \frac{v_f}{f} = \frac{2\pi}{\alpha} \tag{2.5.5}
$$

Second part of the equation [\(2.5.3\)](#page-18-2) presents reflected damped wave moving with phase velocity

<span id="page-19-0"></span>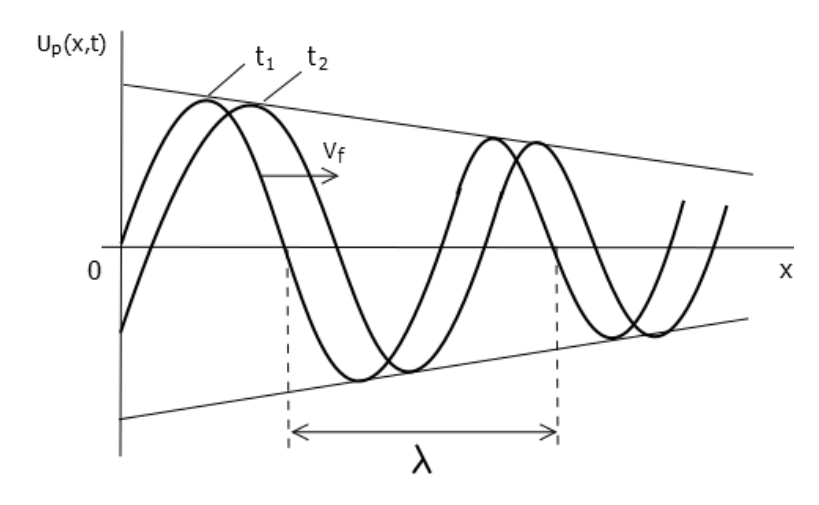

Figure 2.8: Successive wave with an amplitude decreasing exponentially.

<span id="page-19-1"></span>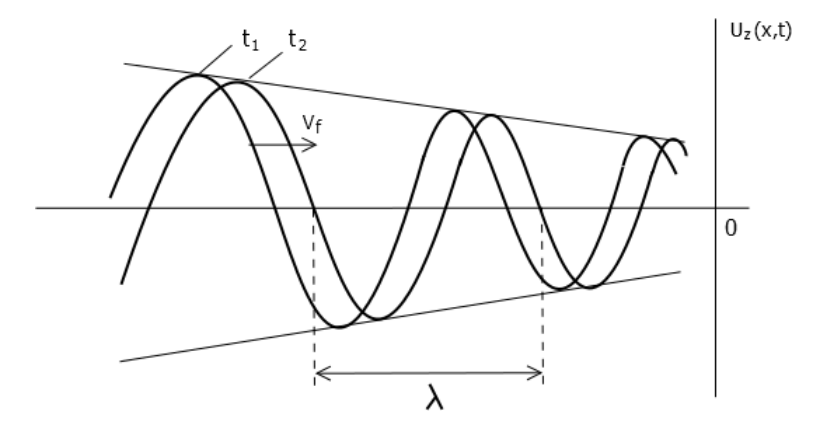

Figure 2.9: Successive wave with an amplitude increasing exponentially.

$$
v_f = -\frac{\omega}{\alpha} \tag{2.5.6}
$$

The presentation for two in consecutive successive waves is shown in the Figure [2.9.](#page-19-1)

From the equation [\(2.5.3\)](#page-18-2) it is obvious that thee voltage on transmission line is given by sum of the successive wave and the reflected wave

Similarly such as voltage, current instantaneous value can be derived.

$$
u(x,t) = \frac{U_{mp1}}{Z_v} e^{-\beta x} \sin(\omega t + \psi_{up1} - \varphi_v - \alpha x) + \frac{U_{mz1}}{Z_v} e^{\beta x} \sin(\omega t + \psi_{uz1} - \varphi_v + \alpha x)
$$
\n(2.5.7)

From this equation it is clear, that the currents wave propagates in transmission line similarly as the voltages wave. Currents wave is shifted to the argument wave impedance  $\varphi_v$ , reflected wave is in antiphase.

### <span id="page-20-0"></span>2.6 Reflection coefficient

Reflection coefficient is the physical ratio, which describes a ratio between a voltage of the successive wave travelling from the beginning to the end of transmission line and the reflected voltage from the end of the transmission line [\[23\]](#page-55-3). The reflected wave propagates to the beginning of transmission line. Reflection at the end affacted by loading impedance.

$$
\hat{Z}_2 = \frac{\hat{U}_2}{\hat{I}_2} \tag{2.6.1}
$$

Reflection coefficient is defined by ratio reflected to successive voltage wave components at the end of transmission line and given

$$
\hat{\rho}_{u2} = \frac{\hat{U}_{z2}}{\hat{U}_{p2}}\tag{2.6.2}
$$

reflected and successive voltage wave components at the end of transmission line are obtaind from the equation  $(2.4.29)$  when  $y = 0$ 

<span id="page-20-1"></span>
$$
\hat{\rho}_{u2} = \frac{\frac{\hat{U}_2 - \hat{Z}_v \hat{I}_v}{2}}{\frac{\hat{U}_2 + \hat{Z}_v \hat{I}_v}{2}} = \frac{\frac{\hat{U}_2}{\hat{I}_2} - \hat{Z}_v}{\frac{\hat{U}_2}{\hat{I}_2} + \hat{Z}_v} = \frac{\hat{Z}_2 - \hat{Z}_v}{\hat{Z}_2 + \hat{Z}_v}
$$
(2.6.3)

and for reflection coefficient current wave we obtain

$$
\hat{\rho}_{u2} = -\frac{\hat{Z}_2 - \hat{Z}_v}{\hat{Z}_2 + \hat{Z}_v} \tag{2.6.4}
$$

from the last relations follows

$$
\hat{\rho}_{u2} = -\hat{\rho}_{i2} \tag{2.6.5}
$$

Reflection coefficient is a complex number, therefore the reflected voltage and current changes its value and phase. In a many applications, the transmission line without reflection is always required. As shown by the relations  $(2.6.3)$  it can be obtained by adding impedance to transmission line

$$
\hat{Z}_2 = -\hat{Z}_v \tag{2.6.6}
$$

Transmission line loaded with wave impedance is called mattched transmission line where are no reflection  $\hat{\rho}_{u2} = 0$ . maximum value of reflection cofficient is derived by extreme value loaded impedance:

For short Transmission line  $(\hat{Z}_2 = 0)$ :

- reflected voltage has a same amplitude, then opozit phase than successive voltage, then the total voltage  $U_2 = 0$
- reflected current is in phase, then total current is doubly than successive current.

For no-load transmission line  $(\hat{Z}_2 \to \infty)$ :

- reflected voltage is in phase, then total voltage is doubly than successive voltage
- reflected current is not in phase, then total current is zero  $(\hat{I}_2 = 0)$ .

Reflection coefficient at distance y is defined as the ratio of reflected and successive wave at distance  $y$  from the end of transmission line

$$
\hat{\rho}(y) = \frac{\hat{U}_z(y)}{\hat{U}_p(y)} = \hat{\rho}_2 e^{-2\hat{\gamma}y}
$$
\n(2.6.7)

### <span id="page-21-0"></span>2.7 Transmission properties of transmission line

Before using transmission line to trasfer energy or signals it is necessary to know the relations between input and output quantities [\[23\]](#page-55-3). This ratio affects impedance ratios at input, output of transmission line and applied frequancy.

### <span id="page-21-1"></span>2.7.1 Transmission line as transmission cell

Typical trasmission line is represented in the Figure [2.10.](#page-21-2) Transmission line presents transmission cell that has a power source with voltage  $\hat{U}_i$ , input impedance  $\hat{Z}_i$  and output imapdance  $\hat{Z}_2$ . As it is shown from input-output voltages and currents, the transmission line can be presented as two-port (Figure [2.11\)](#page-21-2).

<span id="page-21-2"></span>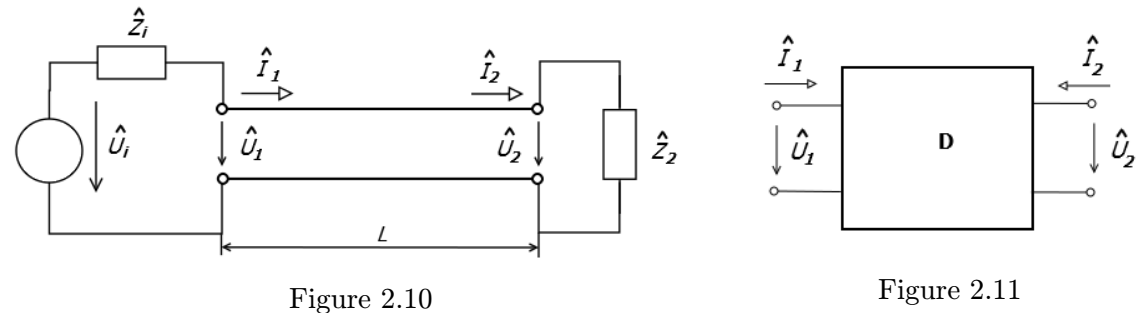

<span id="page-21-3"></span>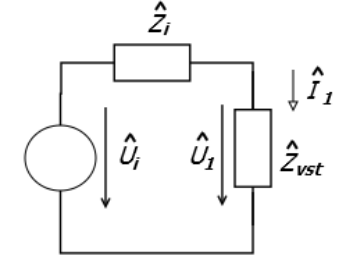

Figure 2.12

Investigated ratios the input of transmission line can perform using schema in the Figure [2.12](#page-21-3) in which the transmission line is loaded by impadance  $\hat{Z}_2$ , then input impdance is:

$$
\hat{Z}_{inp} = \frac{\hat{U}_1}{\hat{I}_1} \tag{2.7.1}
$$

Input voltage and current can be determined from the equations [\(2.4.31\)](#page-17-2) and [\(2.4.32\)](#page-17-3) Substituting  $y = l$ :

$$
\hat{Z}_{inp} = \frac{\hat{U}_2 \cosh \hat{\gamma} \, l + \hat{Z}_v \, \hat{I}_2 \sinh \hat{\gamma} \, l}{\frac{\hat{U}_2}{\hat{Z}_v} \sinh \hat{\gamma} \, l + \hat{Z}_v \, \hat{I}_2 \cosh \hat{\gamma} \, l} \tag{2.7.2}
$$

After dividing the numerator and denominator by the current  $\hat{I}_2$  and applying the relation  $\hat{Z}_2 = \hat{U}_2 / \hat{I}_2$ , we obtain

<span id="page-22-0"></span>
$$
\hat{Z}_{inp} = \hat{Z}_v \frac{\hat{Z}_2 \cosh \hat{\gamma} \, l + \hat{Z}_v \sinh \hat{\gamma} \, l}{\hat{Z}_2 \sinh \hat{\gamma} \, l + \hat{Z}_v \cosh \hat{\gamma} \, l} \tag{2.7.3}
$$

Of the known values of voltage and impedance  $Z_i$ ,  $Z_v$ st the input current can be determined

$$
\hat{I}_1 = \frac{\hat{U}_i}{\hat{Z}_i + \hat{Z}_{inp}} \tag{2.7.4}
$$

and the input voltage

$$
\hat{U}_i = \hat{Z}_{inp} \hat{I}_1 \tag{2.7.5}
$$

Voltage and current at loaded impedance  $\hat{Z}_2$  is derived from equation [\(2.4.22\)](#page-16-0) and [\(2.4.23\)](#page-16-1) after substituting  $x = l$ :

$$
\hat{U}_2 = \hat{U}_1 \cosh \hat{\gamma} \, l - \hat{Z}_v \, \hat{I}_1 \sinh \hat{\gamma} \, l \tag{2.7.6}
$$

$$
\hat{I}_2 = -\frac{\hat{U}_1}{\hat{Z}_v} \sinh \hat{\gamma} \, l + \hat{I}_1 \cosh \hat{\gamma} \, l \tag{2.7.7}
$$

With matched transmission line, when  $Z_1 = Z_v$  the fraction in relation [\(2.7.3\)](#page-22-0) equals one and input impedance equal to wave impedance

$$
Z_{inp} = Z_v \tag{2.7.8}
$$

On transmission line propagates only successive wave and ratio of input/output voltages and currents

<span id="page-22-1"></span>
$$
\frac{\hat{U}_1}{\hat{U}_2} = \frac{\hat{I}_1}{\hat{I}_2} = e^{\hat{\gamma}l} = e^{\hat{g}}
$$
\n(2.7.9)

Trasmission rate

$$
\hat{g} = \hat{\gamma} l = b + ja \tag{2.7.10}
$$

Is defined by relation [\(2.7.9\)](#page-22-1) characterize attenuation

$$
b = \beta l \tag{2.7.11}
$$

a phase shift

$$
b = \alpha l \tag{2.7.12}
$$

for the transmission line.

#### <span id="page-23-0"></span>2.7.2 The distorted transmission line

Transmission line is often used for signal transmission which is more complicated than the harmonic voltage and current. These can be approximated by the sum of harmonic functions with different frequencies. Attenuation and specific shift are a function of frequency and the transfer of these signals occurs due to Attenuation diffrences of the harmonic components to the amplitude distortion and due to different phase velocity of these components to phase distortion.

Transmission line will be not distort when attenuation and phase velocity do not depend on frequency

$$
\beta \neq f(\omega), \qquad \nu_f \neq f(\omega) \tag{2.7.13}
$$

Satisfies these requirements of transmission line, which primary parameters fulfill conditions

$$
\frac{R_0}{L_0} = \frac{G_0}{C_0} \tag{2.7.14}
$$

Substituting this condition into the definition of the relation and get treatment then attenuation

$$
\beta = \sqrt{R_0 G_0} \tag{2.7.15}
$$

and specific phase shift

$$
\alpha = \omega \sqrt{L_0 C_0} \tag{2.7.16}
$$

The phase velocity

$$
\nu_f = \frac{\omega}{\alpha} = \frac{1}{\sqrt{L_0 C_0}}\tag{2.7.17}
$$

and wave impedance

$$
\hat{Z}_{\nu} = \sqrt{\frac{R_0}{G_0}} = \sqrt{\frac{L_0}{C_0}}
$$
\n(2.7.18)

It doesn't depend on on the frequency and on transmission line propagate waves without changing shapes, they are attenuated

#### <span id="page-23-1"></span>2.7.3 Frequency dependence of parameters in transmission line

Homogenous transmission line equations were derived assuming that primary parameters are constants. This assumption is limited to only a limited range of frequencies [\[23\]](#page-55-3). Because of the surface phenomenon, the resistance of the conductor increases with increasing frequency and inductances of transmission line is decreased. With increasing frequency, the loss in the dielectric is increasing too, which in turn will change in transverse conductivity. Frequency dependence of secondary parameters, evident from their definition is influenced by the frequency dependence of primary parameters. Frequency dependence is determined experimentally or by calculation using electromagnetic field theory. Example of depending frequency of specific attenuation and phase shift is shown in the Figure [2.13.](#page-24-1) Wave impedance of a real transmission line usually has a capacitive character. The dependency of module and argument of wave impedance is illustrated in the Figure [2.14.](#page-24-1)

<span id="page-24-1"></span>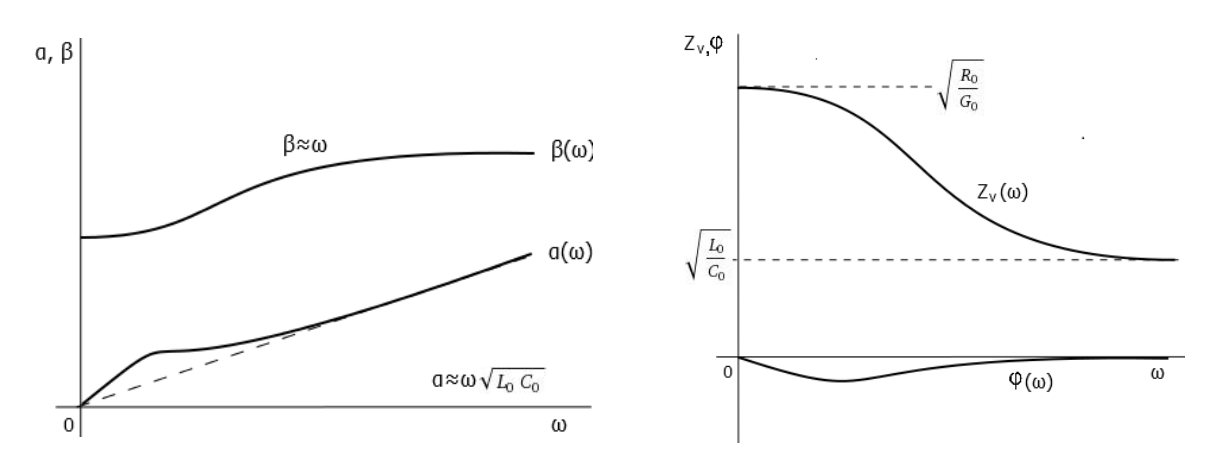

Figure 2.13: The dependency o frequency of specific attenuation and phase shift

Figure 2.14: The dependency of module and argument of wave impedance

Usually the wave impedance for two-wire line is 200 to  $800\Omega$ , for cable lines (coxial) are 50 to  $100\Omega$ . The phase velocity for aerial power lines is approximately equal to the speed of light c, for cable line is 0.4 to 0.8 c.

### <span id="page-24-0"></span>2.8 Analysis of transitional processes transmission line

Transients in transmission line are the result of the connection and disconnection of power supply, short circuits and line interruption, discontinuous shifts of load in transmission line [\[23\]](#page-55-3). For analysis of transitional processes the basic equation of transmission line is used

$$
-\frac{\partial v}{\partial x} = Ri + L \frac{\partial i}{\partial t}
$$

$$
-\frac{\partial i}{\partial x} = Gv + C \frac{\partial v}{\partial t}
$$

derived in section [2.3.2.](#page-12-0) The solution can be obtain, when are known:

- Boundary conditions, i.e. voltage and current at the beginning and at the end of transmission line
- Initial conditions, which give the distribution of voltage and current in transmission line at time  $t = 0$

Assuming the parameters  $R_0, G_0, C_0, L_0$  are constants, a solution can simplify by using operators method. Voltage  $u(x, t)$  and current  $i(x, t)$  ban be replaced by their images

$$
U(x,p) = \int_0^\infty u(x,t) e^{-pt} dt
$$
 (2.8.1)

$$
I(x,p) = \int_0^\infty i(x,t) \, e^{-pt} \, dt \tag{2.8.2}
$$

where  $x$  is integration constant. By application of the Laplace transform for the basic equations of homogenous transmisson line, we obtain

$$
-\frac{\partial U(x,p)}{\partial x} = R_0 I(x,p) + pL_0 I(x,p) - L_0 i(x,0)
$$
\n(2.8.3)

$$
-\frac{\partial I(x,p)}{\partial x} = G_0 U(x,p) + pC_0 U(x,p) - C_0 u(x,0)
$$
\n(2.8.4)

where  $u(x, 0)$ ,  $i(x, 0)$  are initial conditions. when they will be zero we obtain

$$
-\frac{\partial U(x,p)}{\partial x} = (R_0 + pL_0)I(x,p) \qquad (2.8.5)
$$

$$
-\frac{\partial I(x,p)}{\partial x} = (G_0 + pC_0)U(x,p) \qquad (2.8.6)
$$

which are After replacing complex variable p to variable  $j\omega$  formally agree with the equations of harmonic steady state. Based on this analogy, we calculate

operator of propagation rate

$$
\gamma(p) = \sqrt{(R_0 + pL_0)(G_0 + pC_0)}
$$
\n(2.8.7)

and operator of wave impedance

$$
Z_{\nu}(p) = \sqrt{\frac{(R_0 + pL_0)}{(G_0 + pC_0)}}
$$
\n(2.8.8)

<span id="page-25-0"></span>formally identical to the harmonic steady state will be solving equations after the known values of voltage  $U_1(p)$  and current  $I_1(p)$  at the beginning of the transmission line (Figure [2.15\)](#page-25-0)

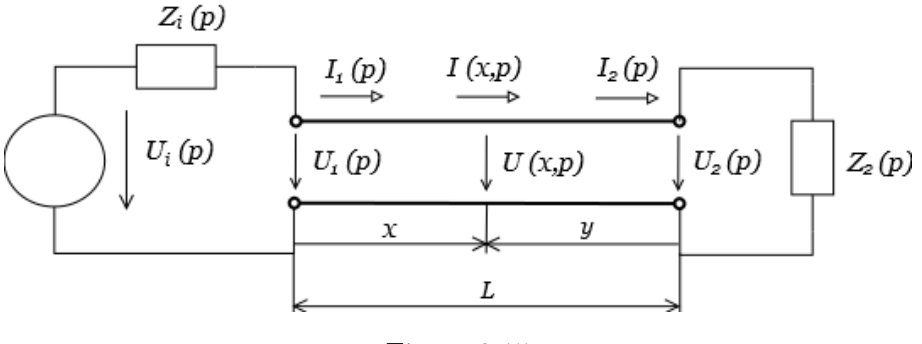

Figure 2.15

$$
U(x,p) = U_1(p) \cosh \gamma(p) x - Z_{\nu}(p) I_1(p) \sinh \gamma(p) x \qquad (2.8.9)
$$

$$
I(x,p) = -\frac{U_1(p)}{Z_{\nu}} \sinh \gamma(p) x + I_1(p) \cosh \gamma(p) x \qquad (2.8.10)
$$

for known value of voltage  $U_1(p)$  and current  $I_1(p)$  at the end of the transmission line valid that the voltage and current at a distance y from the end of the transmission line can be determined from equations

$$
U(y, p) = U_2(p) \cosh \gamma(p) y - Z_{\nu}(p) I_2(p) \sinh \gamma(p) y \qquad (2.8.11)
$$

$$
I(y,p) = \frac{U_2(p)}{Z_{\nu}} \sinh \gamma(p) y + I_2(p) \cosh \gamma(p) y \qquad (2.8.12)
$$

required voltage  $u(x, t), u(y, t)$  and current  $i(x, t), i(y, t)$  are obtained by inverse Laplace transform.

### <span id="page-26-0"></span>2.9 The pulse transfer on the real transmission line

Periodically pulsing signal propagates from the beginning of the transmission line can be expressed as the sum of the Fourier series of DC components, basic harmonic components and higher harmonic components  $[23]$ . from section [2.7](#page-21-0) we know that the attenuation in real transmission line with frequency increases Figure [2.13.](#page-24-1) Increasing attenuation of higher harmonics components in the spectrum of the pulse. Forehead and rear of the pulse are deformed. As its illustrated in the Figure [2.16.](#page-26-1)

Forehead time and tulle of pulse are inversely proportional to the cutoff frequency  $f_m$  of transmission line, in which the attenuation begin to be increased according to the frequency

$$
T_c \approx T_t \approx \frac{0.35}{f_m} \tag{2.9.1}
$$

As a result of losses at transmission line the size of the pulse at the end of the transmission line decreases in comparison with the size of the pulse at the beginning of the transmission line.

<span id="page-26-1"></span>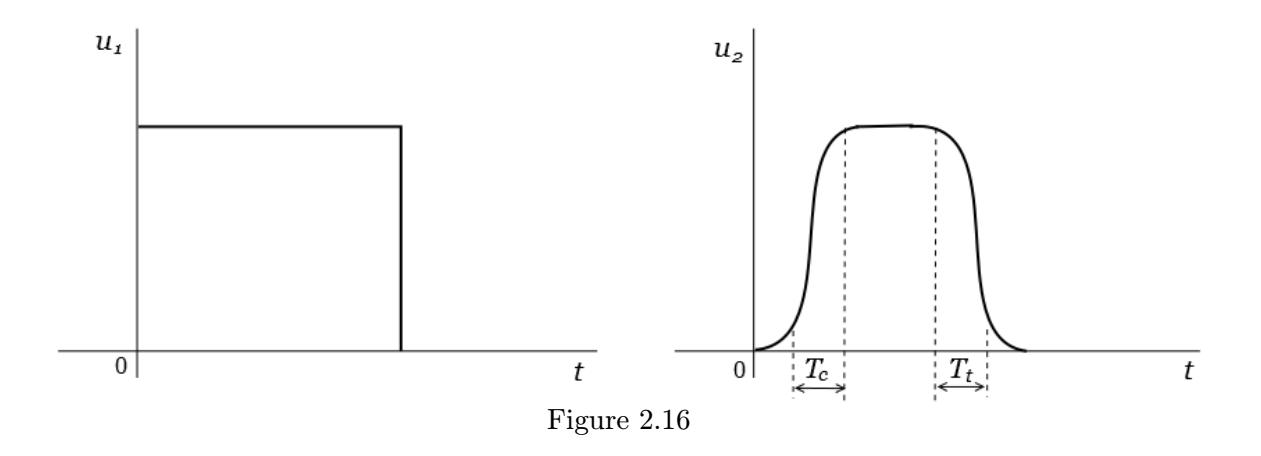

## <span id="page-27-0"></span>Chapter 3

# Numerical and analytical methods for solving the differential equations

Now it's well known that the Telegrapher's equations  $(2.3.11)$  and  $(2.3.12)$  are pair of hyperbolic partial differential equations which describe transmission line in any location. So in this chapter will be shown the possible approaches to solving differential equations.

Differential equations are equations involving one or more functions and their derivatives.

This chapter is based on [\[28\]](#page-55-5) [\[30\]](#page-55-6) [\[26\]](#page-55-7) [\[19\]](#page-55-8) [\[5\]](#page-54-5) [\[11\]](#page-54-6) [\[21\]](#page-55-9) [\[10\]](#page-54-7) [\[27\]](#page-55-10) [\[17\]](#page-54-8) [\[8\]](#page-54-9) [\[4\]](#page-54-10).

### <span id="page-27-1"></span>3.1 Analytical solution

In differential equations there is usually a relationship between the function and its deriva-tion [\[28\]](#page-55-5). For example for function  $y(t) = Asin(t)$  valids  $y' = Acos(t)$ ,  $y'' = -Asin(t)$ . Then we can write

$$
y''(t) + y(t) = 0 \tag{3.1.1}
$$

For another function  $y(t)$ , As  $yt = Be^t$  is  $y'(t) = Be^t$ . Then valid

$$
y'(t) - y(t) = 0 \tag{3.1.2}
$$

The differential equation represents a function, which can be substituted for the differential equation and obtain identity (equal results). Generally differential equations have infinitely many solutions but in practice usually some conditions are known (For example the initial), We are able to select just those that match the given situation. Analytical solution is shown in the example below

Example 3 Consider uniform linear motion of the body. From physics is known that the speed derivative distance by time, thus can be written as a differential equation  $s'(t) = v(t)$ in this case the speed is constant then  $v(t) = v$ , is valid

$$
s'(t) = v \tag{3.1.3}
$$

Which corresponds to the differential equation for distance  $s(t)$ . By integration

$$
s(t) = vt + C \tag{3.1.4}
$$

where C is an arbitrary integral constant, which can be determined from initial conditions.

The result of analytical Solution is therefore a function of time and a particular value in the specific time is obtained by substituting this time into the resulting equation. Value can be determined at any point in which the function has solution.

Analytical methods are accurate, but can not be implemented by computer. There preferred the numerical solution to by used.

### <span id="page-28-0"></span>3.2 Numerical solution of Ordinary Differential Equations

Finding an analytical solution of large systems of differential equations is difficult, sometimes impossible. At present the computer technology is increasingly being used for numerical simulations. So, focus on the problem of numerical solution of ordinary differential equations with initial condition.

#### <span id="page-28-1"></span>3.2.1 Basic terminology

The initial problem for ODE. Ordinary differential equation (ODE) is called the equation of nth order (ODRn) if the unknown function is a function of one variable and its highest derivative of the unknown function is the nth order. In this work the mainly differential equations of the first order is dealed. The general shape of the first order differential equations is

<span id="page-28-2"></span>
$$
g(t, y(t), y'(t)) = 0.
$$
\n(3.2.1)

Equation  $(3.2.1)$  can be writen also explicitly

<span id="page-28-3"></span>
$$
y'(t) = f(t, y(t)).
$$
\n(3.2.2)

Such general solution of differential equation includes an integration constant that can have any value. Therefore, for the unambiguous determination of  $y(t)$ , the value of the function at determine point  $t = t_0$  should be added, thus *initial condition* 

<span id="page-28-4"></span>
$$
y(t_0) = y_0. \t\t(3.2.3)
$$

Equation  $(3.2.2)$  together with the Initial condition  $(3.2.3)$  is called *Initial problem*, or Cauchy problem.

With the numerical solution of differential equations, the solution as continuos finction is not looked for on the whole interval of solution  $\langle a; b \rangle$ , but we are looking for the values of the approximate solution only in a limited number of points which lying in the interval  $(a = x_0 < x_1 < x_2 < \ldots < x_n = b)$ . Points  $x_1, x_2, \ldots, x_n$  called **nodal** and thier set is network [\[28\]](#page-55-5). *a* in our case is  $y(x0)$ . defrence  $h_i = x_{i+1} - x_i$  is called a step in the network node  $x_i$ . If all the steps have a same length, then we are talking about **regular** 

<span id="page-29-0"></span>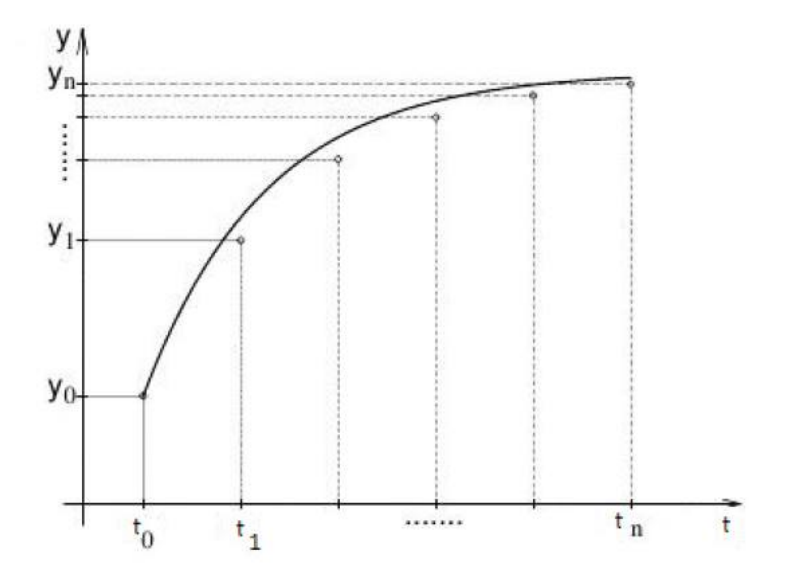

Figure 3.1: Exact and approximate solutions of differential equations.

network. The Figure [3.1](#page-29-0) shows the exact solution of differential equation (solid line) and the approximate value indicated by the circles.

Generally, to solve these equations the numerical differentiation is used, which the function is replaced with interpolating polynomial or another approximations then differentiate approximating function. If the polynomial interpolation is used, then the derivative value of a function is replaced with an integration derivative value of a polynomial. If  $P_n(x)$  the interpolation polynomial is given by a function  $f(x)$  and nodes  $x_0, x_1, ..., X_n$ , then

$$
f^{\prime}(x)=P_{n}^{\prime}(x)
$$

For higher order of the derivative (only to order  $n$ ) then

$$
f^{(s)}(x) = P_n^{(s)}(x)
$$

Derivative value and polynomial interpolation might not match. As is shown in the Figure [3.1](#page-29-0) , the functional values of the nodal points are both in function and interpolation polynomial same, directive tangents to these two graphs (ie. the value of the first derivation) in nodal points are very different.

The simplest formula for the derivative of the first order can be obtained by a differentiation interpolation polynomial of the first degree of the nodes  $x_0$  and  $x_1 = x_0 + h$ . If the function f has a second derivative on interval  $\langle x_0; x_1 \rangle$ , then there are points  $\xi_0, \xi_1 \in \langle x_0; x_1 \rangle$  such that the following applies:

$$
f'(x_0) = \frac{f(x_1) - f(x_0)}{h} - \frac{h}{2} f''(\xi_0)
$$
 (3.2.4)

<span id="page-29-1"></span>
$$
f'(x_1) = \frac{f(x_1) - f(x_0)}{h} - \frac{h}{2} f''(\xi_1)
$$
 (3.2.5)

<span id="page-30-1"></span>These formulas can also be derived from the Taylor expansion of the function  $f$ . Graphically Equation  $(3.2.5)$  is represented as:

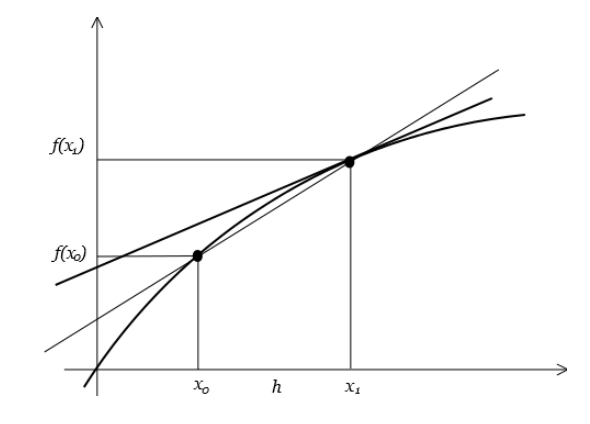

Figure 3.2: illustration of the equation [\(3.2.5\)](#page-29-1)

By differentiating interpolation polynomial of the second stage of the nodes  $x_0 = x_1 - h$ ,  $x_1$  and  $x_2 = x_1 + h$  we obtain a more accurate formula for the first derivative at these nodes. If the function f has a fourth derivative at the interval  $\langle x_0, X_2 \rangle$  then there are points  $\xi_0, \xi_1, \xi_2 \in \langle x_0, x_2 \rangle$  such that

$$
f'(x_0) = \frac{-3f(x_0) + 4f(x_1) - f(x_2)}{2h} + \frac{h^2}{3}f'''(\xi_0)
$$
 (3.2.6)

<span id="page-30-0"></span>
$$
f'(x_1) = \frac{f(x_2) - f(x_0)}{2h} - \frac{h^2}{6} f'''(\xi_1)
$$
 (3.2.7)

$$
f'(x_2) = \frac{-3f(x_0) - 4f(x_1) + f(x_2)}{2h} + \frac{h^3}{3}f'''(\xi_2)
$$
 (3.2.8)

<span id="page-30-2"></span>Using the second derivative of the same interpolation polynomial we get the formula for the second derivative of function f at point  $x_1$ . Equation [\(3.2.7\)](#page-30-0) is graphically illustrated as follows:

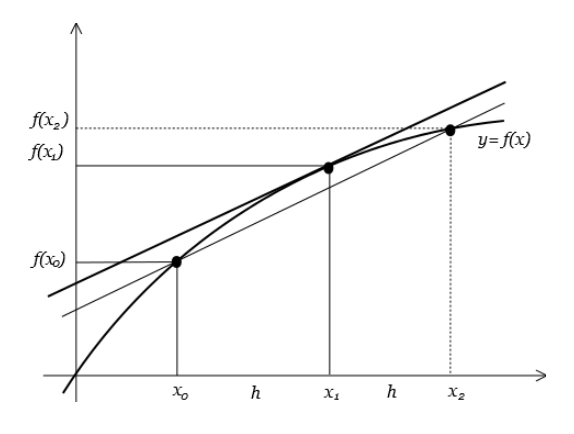

Figure 3.3: illustration equation [\(3.2.7\)](#page-30-0)

The Figures [3.2](#page-30-1) and [3.3](#page-30-2) shows that, the value of the derivative of a function  $f$  at  $x_i$  is the directive tangents at this point (tangent in the Figures is drawn in black) is approximately equal to the Directive secant given points  $x_0$  and  $x_1$ , respectively,  $x_0$  and  $x_2$  (secant are drawn in gray).

### <span id="page-31-0"></span>3.3 Methods for the numerical solution of differential equations

Generally the numerical methods can be divided into two groups according to the number of the previous steps used to calculate approximately values in the next nodal point. Method useing only information from one previous step is called one-step method. For example Euler's method and methods, which relied on it.

Method useing information from many previous steps is called multistep method for example Adams-Bashforth methods.

### <span id="page-31-1"></span>3.3.1 Solution using Taylor polynomial

Is characterized by, that the approximate solution  $y_{i+1}$  in node  $t_{i+1}$  is calculated from the relationship, in which besides the unknown  $y_{i+1}$  there is the previous node ti, the calculated value  $y_i$  in this node and of course the right side of differencial equation  $f(t, y)$ . Formally, it can be written:

$$
y_i + 1 = y_i + h\Phi(t_i, y_i, y_{i+1}, h, f). \tag{3.3.1}
$$

Function  $\Phi$  is a function of four variables  $t_i$ ,  $y_i$ ,  $y_{i+1}$  and h, it is dependent on the function  $f(t, y)$ . If the function  $\Phi$  dosnt depend on  $y_i + 1$  then we talking about explicit method, otherwise in case of dependence on  $y_i + 1$  then the *implicit method* is investigated [\[26\]](#page-55-7).

Consider the function  $f(x)$ , which has at the point  $t = \eta$  derivatives up to the n-th order. Let us seek now polynomial  $P(t)$  of degree n in the form of

<span id="page-31-2"></span>
$$
P(t) = c_0 + c_1(t - \eta) + c_2(t - \eta)^2 + \dots + c_n(t - \eta)^n,
$$
\n(3.3.2)

centered on the point  $\eta$ , such that the conditions

<span id="page-31-3"></span>
$$
f(n) = P(\eta), \ f'(\eta) = P'(\eta), \dots, f^{(n)}(\eta) = P^{(n)}(\eta)
$$
\n(3.3.3)

Expressing now higher derivative of a polynomial [\(3.3.2\)](#page-31-2), in order to fulfill conditions in [\(3.3.3\)](#page-31-3)

$$
f(\eta) = P(\eta) = [c_0 + c_1(t - \eta) + c_2(t - \eta)^2 + \dots + c_n(t - \eta)^n]_{t = \eta} = c_0,
$$
  
\n
$$
f'(\eta) = P'(\eta) = [c_1 + 2 \cdot c_2(t - \eta) + \dots + n \cdot c_n(t - \eta)^{n-1}]_{t = \eta} = c_1,
$$
  
\n
$$
f''(\eta) = P''(\eta) = [2 \cdot c_2(t - \eta) + \dots + n \cdot (n - 1) \cdot c_n(t - \eta)^{n-2}]_{t = \eta} = 2 \cdot c_2
$$
  
\n
$$
\vdots
$$
  
\n
$$
f^{(n)}(\eta) = P^{(n)}(\eta) = [n \cdot (n - 1) \cdot \dots \cdot (n - (n - 1)) \cdot c_n]_{t = \eta} = n! \cdot c_n.
$$

The conditions in  $(3.3.3)$  leads to a system of equations

<span id="page-32-0"></span>
$$
c_0 = f(\eta),
$$
  
\n
$$
c_1 = f'(\eta),
$$
  
\n
$$
c_2 = \frac{f''(\eta)}{2 \cdot 1},
$$
  
\n
$$
\vdots
$$
  
\n
$$
c_n = \frac{f(n)(\eta)}{n!}
$$
  
\n(3.3.4)

After substituting the equations  $(3.3.4)$  into the original polynomial  $(3.3.2)$ , the polynomial below is obtaind

<span id="page-32-1"></span>
$$
P(t) = f(\eta) + \frac{f'(\eta)}{1!}(t - \eta) + \frac{f''(\eta)}{2!}(t - \eta)^2 + \dots + \frac{f^{(n)}(\eta)}{n!}(t - \eta)^n,
$$
(3.3.5)

which is known Taylor polynomial. Substituting into  $(3.3.5)$   $t = t_i + h = t_i + 1$  and  $\eta = t_i$ , known explicit form of Taylor polynomial is obtained

$$
y_{i+1} = y_i + hy'_i + \frac{h^2}{2!}y''_i + \dots + \frac{h^n}{n!}y_i^{(n)}
$$
\n(3.3.6)

Taylor polynomial [\(3.3.5\)](#page-32-1) is the basis of all single-step numerical methods. It provides the most accurate approximation function. When calculating the solution is the need to take into account a larger number of members (at least of the order of tens). The problem, however, is getting higher derivatives. If taylor's series method is well implemented, then it can be used very effectively for solving common problems.

For the solution of differential equations in this work the modern method of Taylor series is used by doc. Kunovský. By using this from accessing solves the differential equation system with TKSL, which will be described in next Chapter.

Different orders of the method (ODR) can be used during the calculation. For  $ORD = 1$ therefore only the first member of the Taylor series is used:

$$
y_{n+1} = y_n + h f(t_n, y_n)
$$

where h is the integrator step. in  $ORD = 2$  the Taylor series is used to a second power step of  $h$ , so

$$
y_{n+1} = y_n + h f(t_n, y_n) + \frac{h^2}{2!} f^{[1]}(t_n, y_n)
$$

As mentioned, the method increases ORD automatically. This means that the values  $h^p$  $\frac{h^p}{p!} f^{[p-1]}(t_n, y_n)$  are grossed up for increasing values of p until further adding members increase their accuracy.

The main precedence of this method is the automatic adjustment options of the number of orders of methods, it means Using many members of Taylor's series, to obtain the desired accuracy.

#### <span id="page-33-0"></span>3.3.2 Euler's method

The Euler method is a first-order numerical procedure for solving ordinary differential equations (ODEs) with a given initial value  $[3]$ . It is the most basic explicit method for numerical integration of ordinary differential equations.

For the following initial-value problem

$$
y' = f(t, y), \ t_0 \le t \le T \tag{3.3.7}
$$

$$
y(t_0) = y_0 \tag{3.3.8}
$$

can be developed using Taylor series. We wish to approximate the solution at times  $t_n, n =$  $1, 2, ...,$  where

$$
t_n = t_0 + nh,
$$

with h being a chosen timestep. Taking a Taylor expansion of the exact solution  $y(t)$  at  $t = t_{n+1}$  around the center  $t_n$ , we obtain

$$
y(t_{n+1}) = y(t_n) + hy'(t_n) + \frac{h^2}{2}y''(\xi),
$$

where  $t_n < \xi < t_{n+1}$ . Using the fact that  $y' = f(t, y)$ , we obtain a numerical scheme by truncating the Taylor series after the second term  $[21]$ . The result is a *difference equation* 

$$
y_{n+1} = y_n + h f(t_n, y_n),
$$

where each  $y_n$ , for  $n = 1, 2, ...,$  is an approximation of  $y(t_n)$ . This method is called Euler's method.

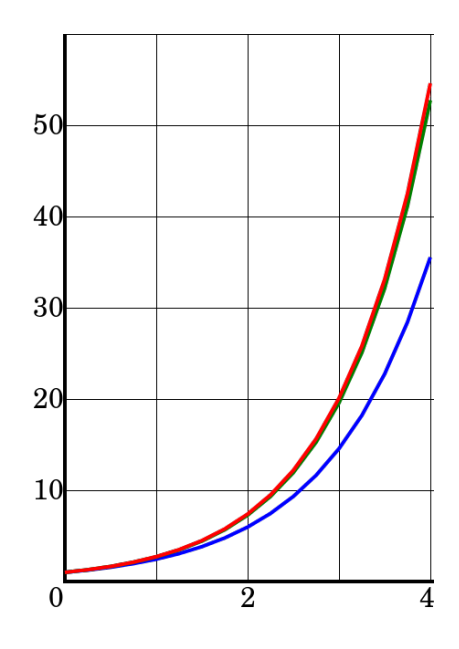

Figure 3.4: blue is the Euler method and red is the exact solution of  $y = e^t$ . The step size is  $h = 1.0$ 

Differential equations using Euler's method Solution are not accurately, so in practice, it's not used. But there are two modification of this method, which increases its accuracy and very widely used group of Runge-Kutta methods, which ensues from it.

#### <span id="page-34-0"></span>3.3.3 Runge-Kutta methods

There are two main reasons why Euler's method is not generally used in scientific computing. Firstly, the truncation error per step associated with this method is far larger than those associated with other, more advanced, methods (for a given value of h). Secondly, Euler's method is too prone to numerical instabilities.

Group of Runge-Kutta methods is one of the most important groups of one-step methods. The general shape of any methods of Runge-Kutta method is known as

$$
y_{i+1} = y_n + h(w_1 k_1 + \dots + w_s k_s) \tag{3.3.9}
$$

where

$$
k_1 = f(x_n, y_n) \tag{3.3.10}
$$

$$
k_i = f(x_n + \alpha_i h, y_n + h \sum_{j=1}^{i-1} i = 1, 2, ..., x.
$$
 (3.3.11)

and  $w_i, \alpha_i$  and  $\beta_{ij}$  constants chosen for method to have a maximum order.

The most widely known member of the Runge–Kutta family is generally referred to as  $\rm _{\ast},$ RK4",  $\rm ,$ classical Runge–Kutta method"  $\rm or$   $\rm simply$  as  $\rm ,$ the Runge–Kutta method".

Let an initial value problem be specified as follows.

$$
y_0 = f(t, y), \quad y(t_0) = y_0.
$$

Here,  $y$  is an unknown function (scalar or vector) of time t which we would like to approximate; we are told that y, the rate at which y changes, is a function of t and of y itself. At the initial time  $t_0$  the corresponding y-value is  $y_0$ . The function f and the data  $t_0, y_0$  are given.

Now pick a step-size  $h > 0$  and define

$$
y_{n+1} = y_n + \frac{h}{6} (k_1 + 2k_2 + 2k_3 + k_4)
$$
  

$$
t_{n+1} = t_n + h
$$

for  $n = 0, 1, 2, 3, \dots$ , using

$$
k_1 = f(t_n, y_n),
$$
  
\n
$$
k_2 = f(t_n + \frac{h}{2}, y_n + \frac{h}{2}k_1),
$$
  
\n
$$
k_3 = f(t_n + \frac{h}{2}, y_n + \frac{h}{2}k_2),
$$
  
\n
$$
k_4 = f(t_n + h, y_n + hk_3).
$$

Here  $y_{n+1}$  is the RK4 approximation of  $y(t_{n+1})$ , and the next value  $(y_{n+1})$  is determined by the present value  $(y_n)$  plus the weighted average of four increments, where each increment is the product of the size of the interval,  $h$ , and an estimated slope specified by function  $f$ on the right-hand side of the differential equation.

## <span id="page-35-0"></span>Chapter 4

# Conducting Experiments

This chapter is an introduction to a several systems, which may be used for solving differential equations: TKSL and MATLAB. Then, the comparison of the way that the systems solve differential equations will be discussed. TKSL uses Taylor polynomial, MATLAB has several integrated solvers.

This chapter is based on [\[16\]](#page-54-12) [\[7\]](#page-54-13) [\[20\]](#page-55-11) [\[25\]](#page-55-12) [\[15\]](#page-54-14).

### <span id="page-35-1"></span>4.1 TKSL system

System TKSL (Taylor-Kunovský Simulation Language) is a simulation language and environment for computation of differential equations. All calculations are based on differential equations and are resolved exclusively using Taylor expansion (section [3.3.1\)](#page-31-1). System allows the numerical solution of differential equations and is able to view the results as a graph [\[20\]](#page-55-11). Displaying a graph is one of the built elements in the system TKSL. Input or also input program is a set of differential equations. TKSL System was designed for MS-DOS, which nowadays can cause problems with compatibility. On the other side, it is necessary to appreciate its simplicity directness, and its hardware modesty. Now there is a new version of TKSL, called TKSL/C, which does not have some problems which has TKSL before. for purposes of this thesis is fully sufficient an old version of TKSL called TKSL/386.

### <span id="page-35-2"></span>4.2 Transmission line like an electrical circuit

In the previous chapters the primary line parameters were defined. These parameters largely correspond with the conventional electrical components: resistor  $(R)$ , capacitor  $(C)$ and inductor (L). When the partial differential equations are transformed into the "regular" circuit, it may help with the understanding and analysis of the transmission line.

Primary parameters and relations derived from them depended on the distance from the voltage source and a length specific (analyzed) stretch. Transmission line can be splited into parts of unit length and then analyze these parts.

Then it is possible to represent the whole transmission line as a groupe of two-ports. Length one of these two-ports is infinitesimal. Figure [2.4](#page-10-1) showing a view from the most general elenemt of trasmission line ,which can be after connection the voltage source and ballast at the end (such as connecting a resistor) modeled in TKSL. In this case it was limited to one element (i.e. we could say that the whole transmission line was modeled with only one two-port) and the differential equations in TKSL can be defined as follows:

$$
U'_{c1} = \frac{1}{C} i_{c1} \tag{4.2.1}
$$

where  $i_{c1} = (i_1 - i_2)$  then

$$
U'_{c1} = \frac{1}{C} i_1 - i_2 \tag{4.2.2}
$$

and

$$
i_2' = \frac{1}{L} U_L \tag{4.2.3}
$$

where  $U_L + U_{c2} - U_{c1} = 0$  and  $U_L = U_{c1} - U_{c2}$  then

$$
i_2' = \frac{1}{L} \left( U_{c1} - U_{c2} \right) \tag{4.2.4}
$$

The transmission line can be calssified according to the first and the last element as a "capacitance is used at the first and the last elements" or "inductance is used at the first and the last elements" as below.

#### <span id="page-36-0"></span>4.2.1 Electrical circuit using capacitance at the first and last elements

This class is presented by using capacitance at the first and the last elements as it si shown below:

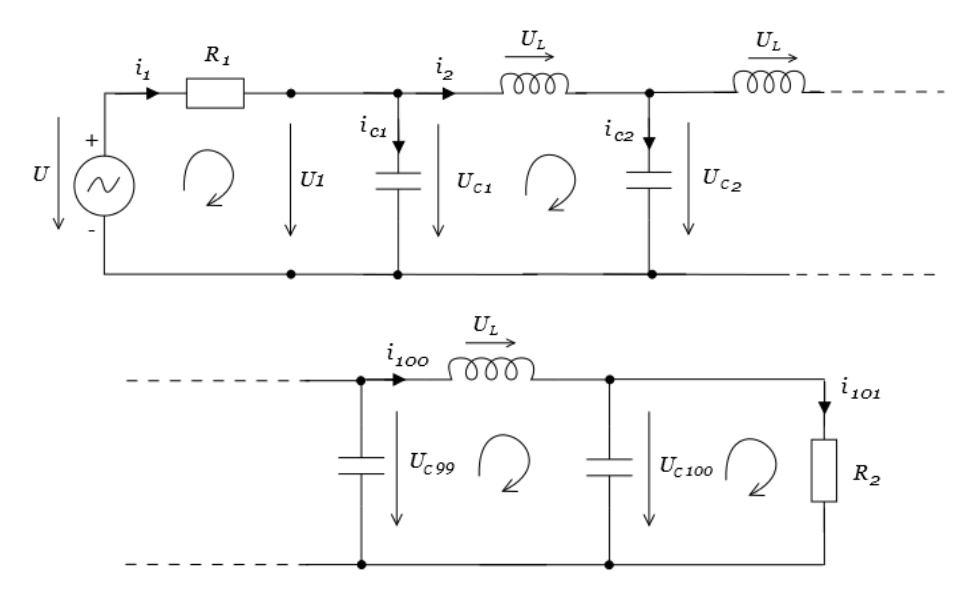

Figure 4.1: Transmission line begining and ending with capacitance

Then for the first elements are valid

$$
i_1 = \frac{(u - U1)}{R_1}
$$

$$
U_1 = u_{c1}
$$

$$
u'_{c1} = \frac{1}{C} (i_1 - i_2)
$$
  

$$
i'_1 = \frac{1}{L} (u - u_{c1} - (R_1 * i_1))
$$

$$
u'_{c2} = \frac{1}{C} (i_2 - i_3)
$$
  

$$
i'_{2} = \frac{1}{L} (u_{c1} - u_{c2})
$$

and last elements

$$
u'_{c99} = \frac{1}{C} (i_{99} - i_{100})
$$

$$
i'_{99} = \frac{1}{L} (u_{c98} - u_{c99})
$$

$$
uc'_{100} = \frac{1}{C} (i_{100} - i_{101})
$$

$$
i'_{100} = \frac{1}{L} (u_{c99} - u_{c100})
$$

$$
i_{101} = \frac{1}{R_2} u_{c100}
$$

$$
U_2 = u_{c100}
$$

### <span id="page-37-0"></span>4.2.2 Electrical circuit using inductance at the first and last elements

Another class is presented by using inductance at the first and the last elements as it si shown below:

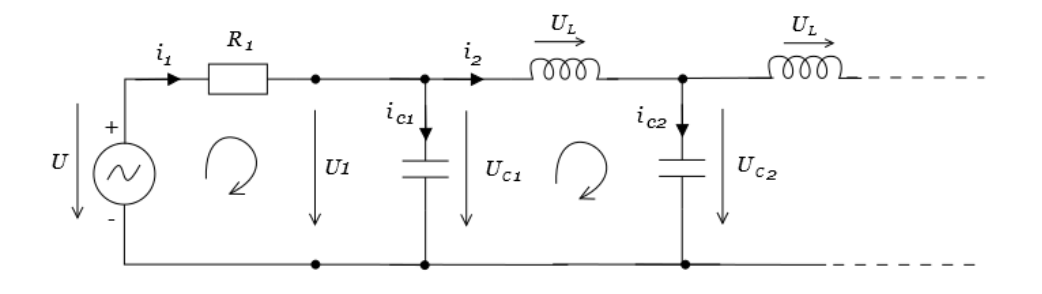

Figure 4.2: Transmission line begining with inductance

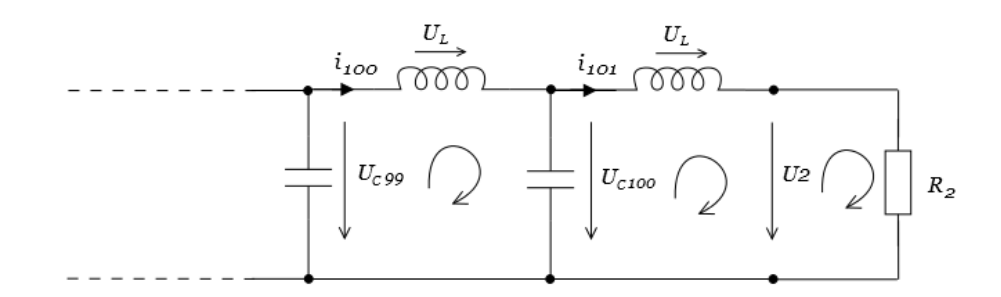

Figure 4.3: Transmission line ending with inductance

Then for the first element is valid

$$
i_1 = \frac{(u - U_1)}{R_1}
$$
  
 
$$
U_1 = u - R_1 * i_1
$$

$$
u'_{c1} = \frac{1}{C} (i_1 - i_2)
$$
  

$$
i'_1 = \frac{1}{L} (u - u_{c1} - (R_1 * i_1))
$$

$$
u'_{c2} = \frac{1}{C} (i_2 - i_3)
$$
  

$$
i'_2 = \frac{1}{L} (u_{c1} - u_{c2})
$$

and last elements

$$
u'_{c99} = \frac{1}{C} (i_{99} - i_{100})
$$
  

$$
i'_{99} = \frac{1}{L} (u_{c98} - u_{c99})
$$
  

$$
uc'_{100} = \frac{1}{C} (i_{100} - i_{101})
$$

$$
i'_{100} = \frac{1}{L} (u_{c99} - u_{c100})
$$

$$
i_{101} = \frac{1}{L} (u_{c100} - u_2)
$$

$$
u_2 = i_{101} * R_2
$$

<span id="page-39-1"></span>After implementing this problem in our TKSL software to compare these situations we obtain a similar result(no changes) in output values voltage and current as it is shown in the Figure [4.4.](#page-39-1)

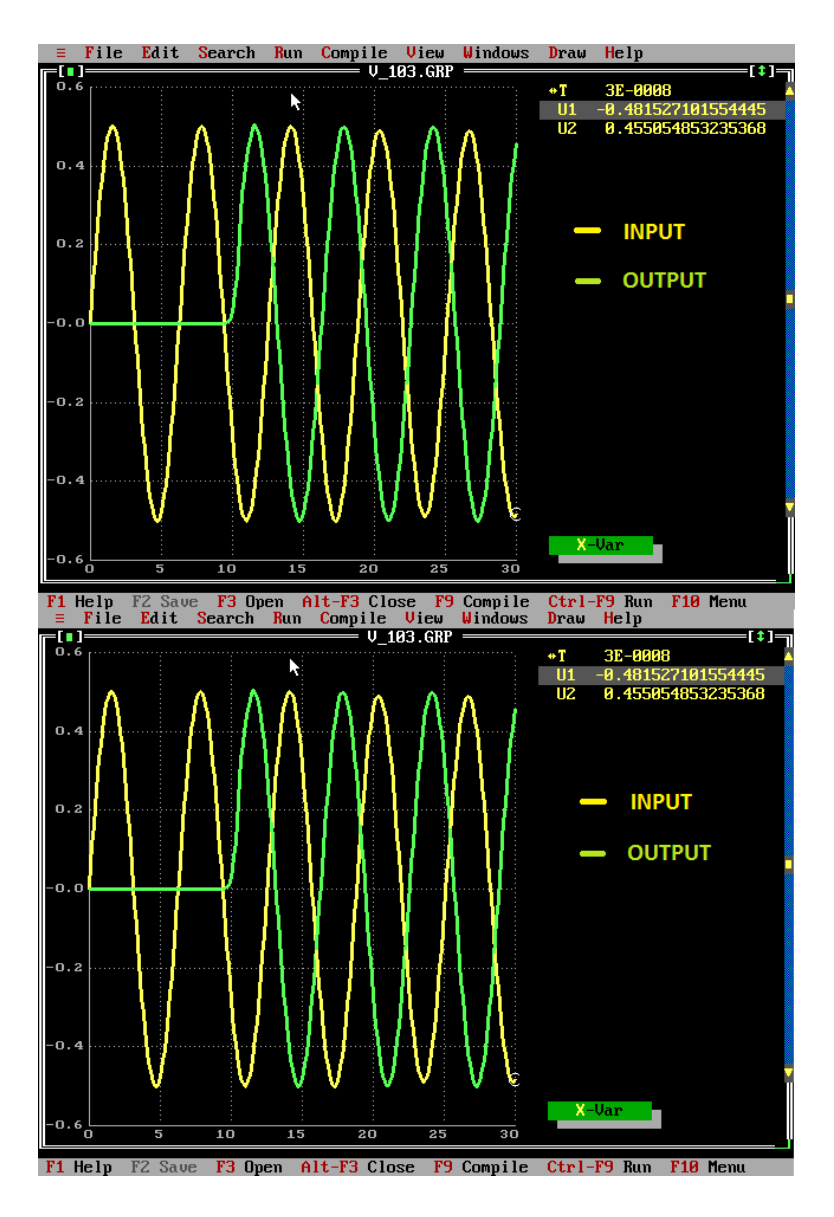

Figure 4.4: compare situations

### <span id="page-39-0"></span>4.3 Solving differential equations in TKSL/ 386 and TKSL/C

This section will be focus on the approch of solving the differential equations on TKSL. Differential equations intuitively can be written in TKSL/ 386 the same way as in TKSL/C. However, the "code" written in  $TKSL/c$  is somehow simplified - eliminates the variable declarations and goes straight to the problem statement. Thus the program looks in the environment TKSL/386:

Algorithm 1: TKSL transmission line algorithm

```
Input: u1
Output: u2
var u,
     u1, u2;
     uc1,
     i1, i2,
const eps=1e-8, tmax=4.2e-8,
        dt = 1e-10, L = 1e-8,
        C=1e-12, R2=1e12,
        R1=50, om=3e9;
system
     \{ u = \sin(\omega t); \}u1 = u-R1*11;uc1' = 1/c*(i1-i2) &0;
     i1' = 1/l^*(u\text{-}uc1-R1^*i1) &0;
        .
        .
        .
sysend.
```
In TKSL/C the variable declarations part "var" is omitted and and from the previous example remains only "const" section, but without the keyword and without constants "tmax", "eps" and "dt", which are entered as a parameter in a command line. Also, eliminates the system braces "system" and "sysend." The syntax of differential equations does not differ.

### <span id="page-40-0"></span>4.4 MATLAB

The name MATLAB stands for MATrix LABoratory and it is a high-performance language for technical computing. It integrates computation, visualization, and programming environment. Furthermore, MATLAB is a modern programming language environment: it has sophisticated data structures, contains built-in editing and debugging tools, and supports object-oriented programming. These factors make MATLAB an excellent tool for teaching and research. MATLAB has many advantages compared to conventional computer languages (e.g., C, FORTRAN) for solving technical problems.

MATLAB is an interactive system whose basic data element is an array that does not require dimensioning. It has powerful built-in routines that enable a very wide variety of computations. It also has easy to use graphics commands that make the visualization of results immediately available. Specific applications are collected in packages referred to as toolbox. There are toolboxes for signal processing, symbolic computation, control theory, simulation, optimization, and several other fields of applied science and engineering.

Matlab is very useful for doing numerical computations with matrices and vectors. It can also display information graphically. The best way to learn what Matlab can do is to work through some examples at the computer.

MATLAB also allows implementation of algorithms, creation of user interfaces, and interfacing with programs written in other languages, including C, C++, Java, Fortran and Python.

The main reason for learning MATLAB in this thesis is so you can use it to analyze motion of an engineering system. To do this, you always need to solve a differential equation. MAT-LAB has powerful numerical methods to solve differential equations called ODE(ordinary differential equation). They are best illustrated by means of examples.

### <span id="page-41-0"></span>4.5 Solving differential equations in Matlab

This section will be focus on the approch of solving the differential equations in Matlab. Differential equations intuitively can be presented as:

$$
\vec{y'} = A * \vec{y} + \vec{b} \tag{4.5.1}
$$

where A is Jacobian matrix of constants and  $\vec{b}$  is a vector of constants,  $\vec{y}$  presents a vector of  $\vec{u}_C, \vec{i}_L$  and  $\vec{y}(0) = 0$  as it is shown below:

$$
\vec{y} = \begin{pmatrix} \vec{u_C} \\ \vec{i_L} \end{pmatrix} \tag{4.5.2}
$$

and  $\vec{b}$  vector is presented as

$$
\vec{b} = \begin{pmatrix} \vec{0} \\ \vec{0} \\ \frac{1}{L}\sin(\omega t) \\ \vdots \\ \vec{0} \end{pmatrix}
$$
 (4.5.3)

and A is jacobian matrix

$$
A = \begin{pmatrix} A_{11} & A_{12} \\ A_{21} & A_{22} \end{pmatrix}
$$
 (4.5.4)

The Jacobian is a matrix whose entries are first-order partial derivatives defind as where the function is given by m real-valued component functions,  $y_1(x_1, ..., x_n), ..., y_m(x_1, ..., x_n)$ , continuous (smooth with no breaks or gaps) and differentiable (the derivative must exist at the point being evaluated). If  $m = n$ , then the Jacobian matrix is a square matrix [\[19\]](#page-55-8).

**Definition 1** Lets consider function  $f_i(x_1, x_2, ..., x_k)$  for  $i = 1, 2, ..., n$ , which has partial derivatives  $\frac{\partial f_i}{\partial x_j}$ . Then Jacobian matrix  $\mathcal J$  is defined as

$$
\mathcal{J} = \frac{df}{dx} = \begin{pmatrix} \frac{\partial f}{\partial x_1} & \cdots & \frac{\partial f}{\partial x_n} \end{pmatrix} = \begin{pmatrix} \frac{\partial f_1}{\partial x_1} & \cdots & \frac{\partial f_1}{\partial x_n} \\ \vdots & \ddots & \vdots \\ \frac{\partial f_m}{\partial x_1} & \cdots & \frac{\partial f_m}{\partial x_n} \end{pmatrix}
$$
(4.5.5)

and its determinant is called (det  $\mathcal{J}$ )

$$
det \mathcal{J} = \begin{vmatrix} \frac{\partial f_1}{\partial x_1} & \cdots & \frac{\partial f_1}{\partial x_n} \\ \vdots & \ddots & \vdots \\ \frac{\partial f_m}{\partial x_1} & \cdots & \frac{\partial f_m}{\partial x_n} \end{vmatrix} = \left( \frac{\partial f_1}{\partial x_1} \cdots \frac{\partial f_m}{\partial x_n} \right) - \left( \frac{\partial f_m}{\partial x_1} \cdots \frac{\partial f_m}{\partial x_n} \right)
$$
(4.5.6)

**Example 4 Jacobian matrix -** Consider the function  $f: R^2 \to R^2$  given by

$$
f(x,y) = \begin{pmatrix} x^2y \\ 5x + \sin y \end{pmatrix}.
$$

Then we have

$$
f_1(x, y) = x^2 y
$$

and

$$
f_2(x,y) = 5x + \sin y
$$

and the Jacobian matrix of  $\boldsymbol{F}$  is

∂f<sup>1</sup>

$$
\mathcal{J}_{\{}(x,y) = \begin{pmatrix} \frac{\partial f_1}{\partial x} & \frac{\partial f_1}{\partial y} \\ \frac{\partial f_2}{\partial x} & \frac{\partial f_2}{\partial y} \end{pmatrix} = \begin{pmatrix} 2xy & x^2 \\ 5 & \cos y \end{pmatrix}
$$

As we mentioned that the jacobian matrix A contains 4 elements  $(A_{11}, A_{12}, A_{21}, A_{22})$ , each element is defined in Matlab as a sparse matrix with  $nRLC * nRLC$  elements (where  $nRLC$  is a number of elements in transsmission line).

The vector  $\vec{b}$  is presented in Matlab as a zeros matrix of 2 \* nRLC column and one row, which creates array of all zeros. Then the  $\frac{1}{L} * u$  is assigned to the element  $nRLC + 1$ (where u is the input signal and  $nRLC + 1$  element presents differential equation  $i'_1$  in transmission line)

MATLAB then in a cycle gradually increases indexes of a equations and splits into three parts, beginning of the transmission line, center of the transmission line and end of the transmission line. As it is shown below:

for  $i = 1$  to nRLC  $\therefore$  nRLC number of T.L. elements if  $(i = 1)$  first row  $y'_1 = u'_{c1} = \frac{1}{C}$  $\frac{1}{C}(i_1 - i_2)$  $y'_{nRLC+1} = i'_1 = -\frac{1}{L}$  $\frac{1}{L} u_{c1} - \frac{R_1}{L} i_1 + b_{nRLC+1}$ elseif  $(i \neq 1)$  and  $(i \neq nRLC)$  $y_2' = u_{c2}' = \frac{1}{C}$  $\frac{1}{C}(i_1 - i_2)$  $y'_{nRLC+2} = i'_2 = \frac{1}{L}$  $\frac{1}{L}(u_{c1}-u_{c2})$ . . . elseif  $(i = nRLC)$  / last row  $y'_{nRLC} = u c'_{nRLC} = -\frac{1}{RC} (u_{c_{nRLC}} + \frac{1}{C})$  $\frac{1}{C} i_{nRLC})$  $y'_{2*nRLC} = i'_{nRLC} = \frac{1}{L}$  $\frac{1}{L}\left(u_{c_{nRLC-1}}-u_{c_{nRLC}}\right)$ end end

In this thesis the MATLAB code is investigated for the numerical solution of ODEs  $y' =$  $A * y + b$  with explicit Taylor series method as it is shown in section [3.3.1.](#page-31-1)

### <span id="page-43-0"></span>4.6 Using the Matlab ODE solvers

An ordinary differential equation (ODE) contains one or more derivatives of a dependent variable,  $y$ , with respect to a single independent variable,  $t$ , usually referred to as time. The notation used here for representing derivatives of y with respect to t is  $y'$  for a first derivative,  $y''$  for a second derivative, and so on. The order of the ODE is equal to the highest-order derivative of y that appears in the equation.

The ODE solvers solve initial value problems with a variety of properties, they can work on stiff or nonstiff problems. Stiffness is a term that doesn't have a precise definition, but in general, stiffness occurs when there is a difference in scaling somewhere in the problem. For example, if an ODE has two solution components that vary on drastically different time scales, then the equation might be stiff. You can identify a problem as stiff if nonstiff solvers (such as ode45) are unable to solve the problem or are extremely slow. If you observe that a nonstiff solver is very slow, try using a stiff solver such as ode15s instead.

Table [4.1](#page-44-2) provides general guidelines on when to use each of the different solvers [\[1\]](#page-54-15).

<span id="page-44-2"></span>

| Solver | Problem Type   | Accuracy      | When to Use                                                                                                    |
|--------|----------------|---------------|----------------------------------------------------------------------------------------------------|
| ode45  |                | Medium        | Uses simultaneously fourth and fifth order RK for-<br>mulas to make error estimates and adjust the time<br>step accordingly. MATLAB recommends that ode45<br>is used as a first solver for a problem.                                                                                                    |
| ode23  | Nonstiff       | Low           | Uses simultaneously second and third order Runge<br>Kutta formulas to make estimates of the error, and<br>calculate the time step size. Since the second and<br>third order RK require less steps, ode23 is "less<br><i>expensive</i> ", can be more efficient than ode45 at prob-<br>lems with crude tolerances, or in the presence of mod-<br>erate stiffness. |
| ode113 |                | Low to High   | Adams-Bashforth-Moulton<br>variable-order<br>Uses<br>solver. ode113 can be more efficient than ode45 at<br>problems with stringent error tolerances, or when<br>the ODE function is expensive to evaluate.                                                                                                    |
| ode15s |                | Low to Medium | Try ode15s when ode45 fails or is inefficient and you<br>suspect that the problem is stiff.                                                                                                    |
| ode23s | Stiff          | Low           | ode23s can be more efficient than ode15s at problems<br>with crude error tolerances. It can solve some stiff<br>problems for which ode15s is not effective.                                                                                                    |
| ode23t |                | Low           | Use ode23t if the problem is only moderately stiff and<br>you need a solution without numerical damping (the<br>trapezoidal rule)                                                                                                    |
| ode15i | Fully implicit | Low           | ode15i is the only ODE solver that solves implicit<br>equations                                                                                                    |

Table 4.1: Matlab ODE solvers

### <span id="page-44-0"></span>4.6.1 Solve Stiff ODEs

For some ODE problems, the step size taken by the solver is forced down to an unreasonably small level in comparison to the interval of integration, even in a region where the solution curve is smooth [\[2\]](#page-54-16). These step sizes can be so small that traversing a short time interval might require millions of evaluations. This can lead to the solver failing the integration, but even if it succeeds it will take a very long time to do.

Equations that cause this behavior in ODE solvers are said to be stiff. The problem that stiff ODEs pose is that explicit solvers (such as ode45) are untenably slow in achieving a solution. This is why ode45 is classified as a nonstiff solver along with ode23 and ode113.

Solvers that are designed for stiff ODEs, known as stiff solvers, typically do more work per step. The pay-off is that they are able to take much larger steps, and have improved numerical stability compared to the nonstiff solvers.

For most stiff problems, ode15s performs best. However, ode23s, ode23t, and ode23tb can be more efficient if the problem permits a crude error tolerance.

### <span id="page-44-1"></span>4.7 Experiments with homogeneous transmission line

In the previous section there were derived equations describing one element of the transmission line (two-port). Then two-port model was builded, which was then simulated in instruments TKSL/386, TKSL/C and MATLAB. The following experiments will be on the homogenous Transmission line, ie. cascade of two-ports ,which was formed from the same elements and the same values.

<span id="page-45-0"></span>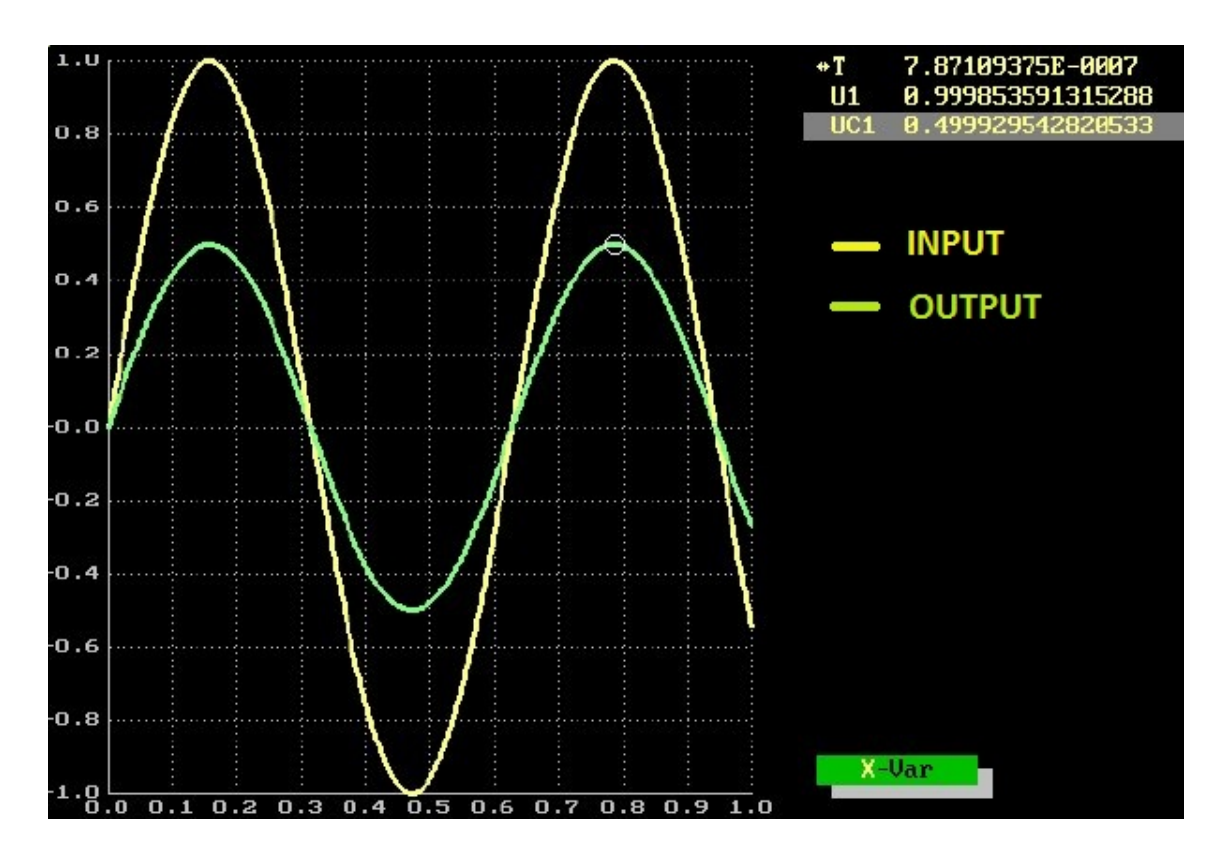

Figure 4.5: experiment one element in TKSL

First experiment was conducted with only one two-port, Its outputs is a graph as it is shown on the following Figure [4.5.](#page-45-0)

At the transmission line input was transferred a harmonic signal  $U_m = \sin(\omega t)$  The graph shows that the voltage  $u_{c1}$  has against the applied voltage u lower amplitude, which meets the expectations.

Other experiments was performed with 10 two-ports modeled transmission line. In the graph, I have already launched an input voltage  $u$  and leaving only the voltage waveforms  $u_{c1}$  and  $u_{c10}$ . From the graph it is shown that these two waveforms are very similar and resulting values is different in one in a thousand to one in tenthousand (volts)

Therefore, I have also tried to increase the number of the element for transmission line formed from a cascade 20 elements i got a very similar results, so it was unremarkable

These experiments were performed in an environment TKSL/386, which has its own specific restrictions, for example the number of possible differential equations solved and the time needed for solving. Transmission line consists 100 elements (200 of differential equations), has the maximum number of elements which can TKSL/386 solve as it is shown in the

Figure [4.6.](#page-46-0) so i proceeded to use another software, which can solve more equations called "Matlab"

<span id="page-46-0"></span>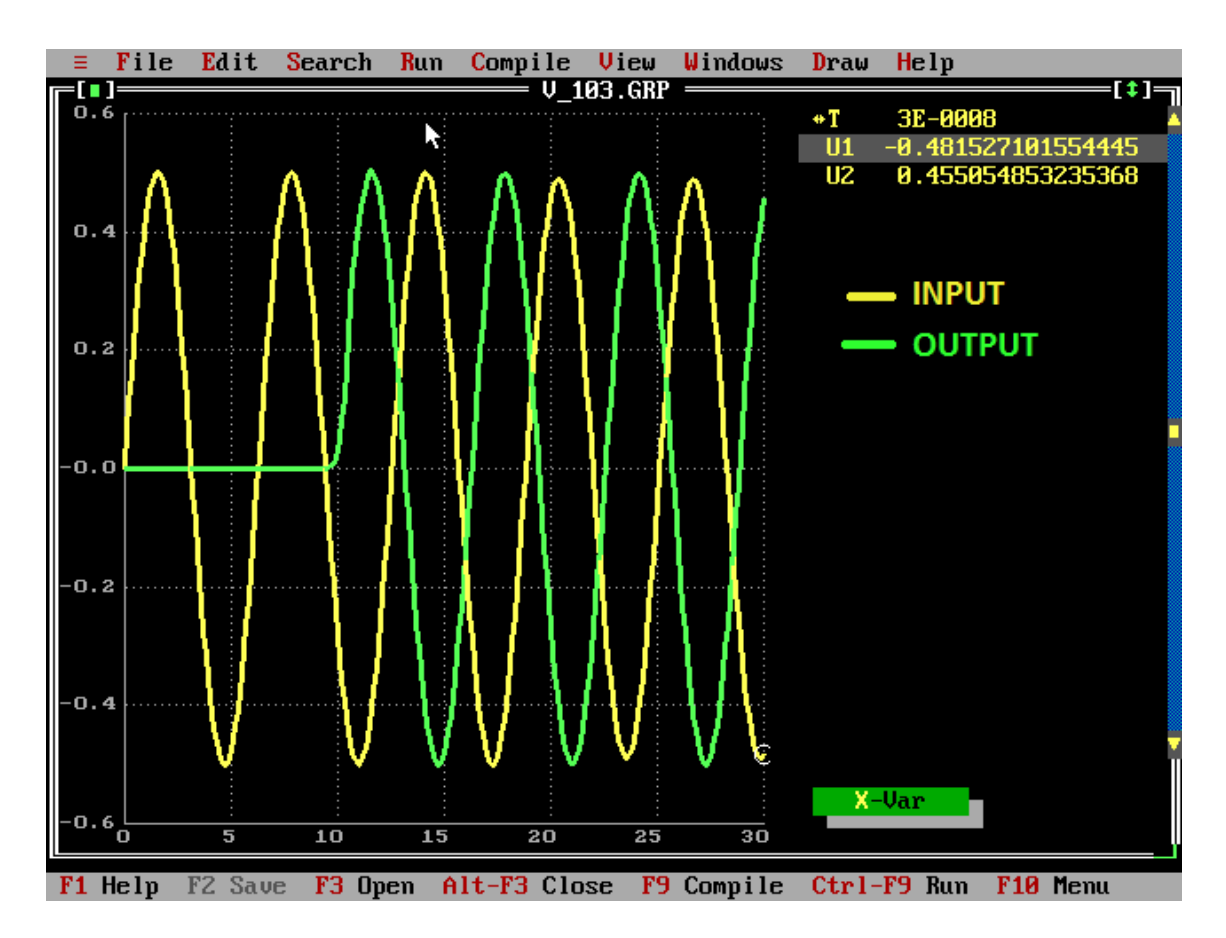

Figure 4.6: experiment 100 elements in TKSL

In MATLAB there were performed experiments on transmission line of at least 100 elements. The highest value of elements, which can be solved in MATLAB is infinite. Matrix and vectors, is implemented to generate this large systems of differential equations. output experiment of the transmission line with a 100 elements in Matlab is shown in the Figure [4.7](#page-47-1)

From Figures [4.6](#page-46-0) and [4.7](#page-47-1) is shown that the voltage  $Uc_100$  or  $U2$  is against voltage  $U1$ delayed, This result is practically identical with the previous results experiment, which is already provided in system TKSL/386.

Harmonic signals takes some time before passing the whole transmission line elements, this time caused by the reaction of the used components (capacitance and inductance) on the connected harmonic signal.

<span id="page-47-1"></span>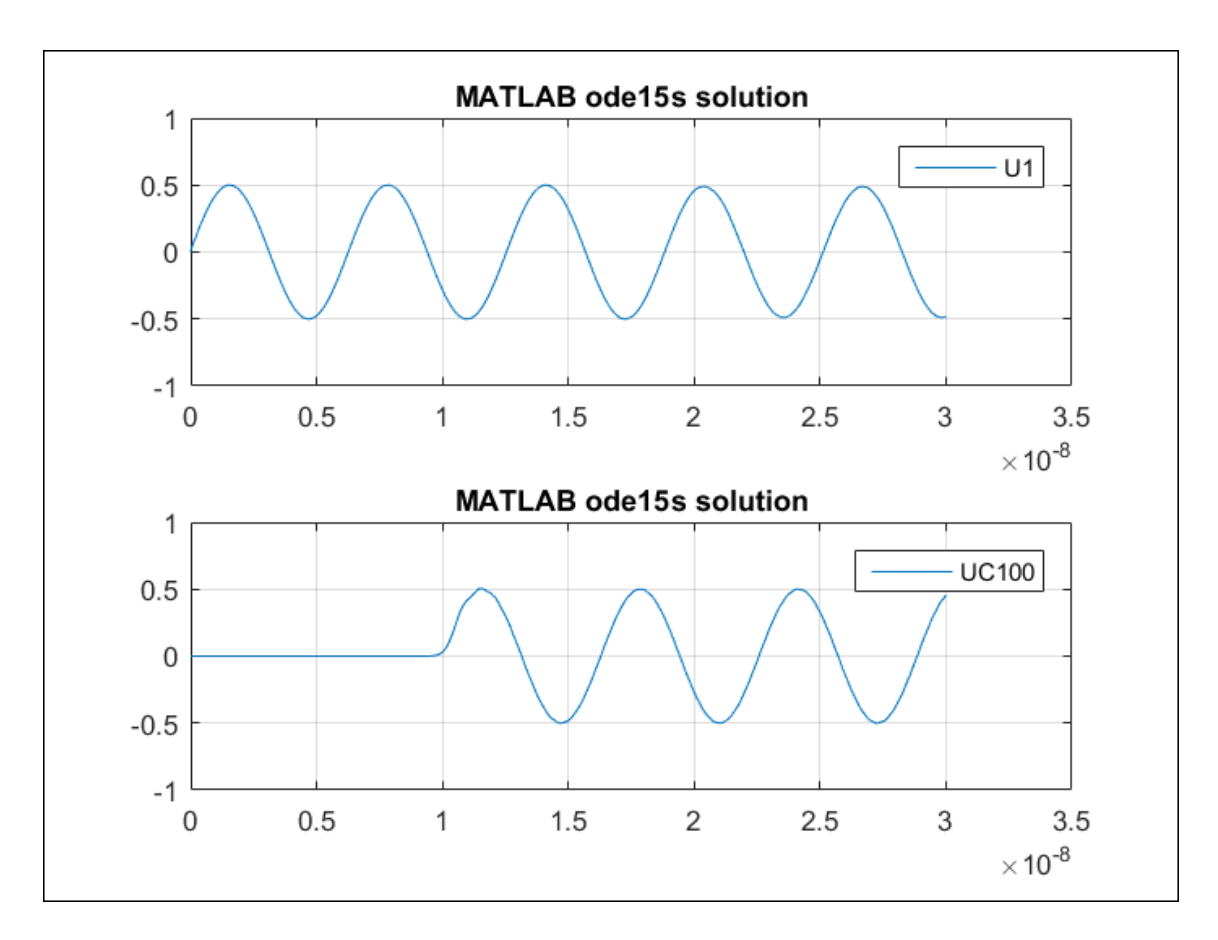

Figure 4.7: experiment 100 element in Matlab

Another examples with 1000 elements is implemented. transmission line evenly divided into 1000 parts of the same length, this length of each division is gradually approaching zero, then we can say that harmoniously signal passing these elements is with increasing distance from the source as it is shown in the Figure [4.9.](#page-49-0)

Results of experiments with 500 elements of homogeneous transmission line is shown in the Figure [4.8.](#page-49-0)

At the conclusion, we can say that the results of experiments with 1000 and 500 elements of homogeneous transmission line meets the expectations.

### <span id="page-47-0"></span>4.7.1 Length of the calculation

The length of the calculation comparison of numerical computation with the time-consuming in different solvers is shown on the table below [4.4.](#page-48-0)

Consider transmission line with these parameters:

![](_page_47_Picture_99.jpeg)

| Solution methods<br>trans. line<br>length of<br>transmission line | <b>TKSL</b>              | ODE15s         | ODE23          | Taylor series    |
|-------------------------------------------------------------------|--------------------------|----------------|----------------|------------------|
| 50                                                                |                          | $1.558729e+00$ | 9.157196e-02   | 2.300273e-01     |
| 100                                                               | 3e-0008                  | $2.628126e+00$ | 8.783597e-02   | 3.482762e-01     |
| 300                                                               |                          | $2.127624e+01$ | 1.251556e-01   | 9.457567e-01     |
| 500                                                               |                          | 7.483213e+01   | 1.695998e-01   | $1.707365e+00$   |
| 1 0 0 0                                                           | $\overline{\phantom{a}}$ | $6.019412e+02$ | 8.522765e-01   | $2.196717e + 01$ |
| 2 0 0 0                                                           |                          | $6.471619e+03$ | $4.447670e+00$ | $3.863677e+02$   |

Table 4.2: Length of the calculation

Consider transmission line with these parameters:

![](_page_48_Picture_271.jpeg)

| Solution methods<br>trans. line<br>length of<br>transmission line | Frequency $\omega$ | ODE15s         | ODE23          | Taylor series    |
|-------------------------------------------------------------------|--------------------|----------------|----------------|------------------|
| 50                                                                | $3*10^{\circ}9$    | $6.217659e+01$ | $5.740141e+00$ | $6.072294e+01$   |
| 100                                                               | $3*10^{\circ}9$    | $1.168535e+02$ | $7.076802e+00$ | $1.218671e+02$   |
| 50                                                                | $1*10^111$         | $2.466492e+03$ | $6.523801e+01$ | $5.435500e + 03$ |
| 100                                                               | $1*10^111$         |                |                |                  |

Table 4.3: Length of the calculation

Consider transmission line with these parameters:

| $L = 10^{\circ} - 8$ :  | $R1 = 100$ ; |
|-------------------------|--------------|
| $C = 10^{\circ} - 12$ : | $R2=1e12$ ;  |
| $om = 3*10^{\circ}9$ :  |              |

<span id="page-48-0"></span>

| Solution methods<br>trans. line<br>length of<br>transmission line | ODE15s         | ODE23          | Taylor series  |
|-------------------------------------------------------------------|----------------|----------------|----------------|
| 50                                                                | $1.019549e+00$ | 3.562689e-03   | 2.449152e-01   |
| 100                                                               | $1.874972e+00$ | 2.539872e-03   | 3.378921e-01   |
| 300                                                               | $1.108962e+01$ | 2.243014e-03   | 9.432611e-01   |
| 500                                                               | $3.062123e+01$ | 2.447498e-03   | $1.692676e+00$ |
| 1 000                                                             | $1.279655e+02$ | 8.4.941578e-03 | $3.906844e+00$ |
| 2 000                                                             | $1.524668e+03$ | 6.049268e-03   | $4.514672e+01$ |

Table 4.4: Length of the calculation

<span id="page-49-0"></span>![](_page_49_Figure_0.jpeg)

Figure 4.8: Experiment 500 element in Matlab

![](_page_49_Figure_2.jpeg)

Figure 4.9: Experiment 1000 element in Matlab

## <span id="page-50-0"></span>Chapter 5

## Conclusion

This thesis presents the standard methods of solution of telegraph equations, their curcuit description by a system of differential equations, classification and they are mainly used for analysis of transient processes on homogeneous and non-homogeneous transmission line. The transmission line can be described by electrical circuit including an electrical components.

Using these skills the transmission line model was assembled, as a first the two-port transmission line is defined. The cascade of these two-ports is gradually created, which consisted for example 1 000 two-ports, simulation of such transsmission line was prohibitively long and moreover, the transmission line with 500 two-ports has the same explanatory value for the analysis of transient processes, Therefore for forward experiments the 500 two-ports is used. Experimental results show interesting properties and changes which in the transmission line is accured.

Main part of this thesis is focused on the analysis of the homogeneous and non-homogeneous transmission line with selected states and solving differential equations describing a special transmission line and time-consuming comparison of a numerical computation with the time-consuming at the other available literature.

Differential equations were solved in TKSL system and in MATLAB in which was implemented not only ODEs but also Taylor series for solving differential equations describing transmission line, where as a result was included a graphical solution given by these equations. It was already discussed suitability and applicability of the each evaluated method. In this thesis was also presented mathematical foundations on which the whole thesis is based.

Thesis assignment was fulfilled and the results of the thesis are presented in the previous chapters.

## <span id="page-51-0"></span>Appendix A

# program for TKSL / 386 describing a transmission line element

```
Algorithm 2: 1
 Input: u1
 Output: u2
 var u,
      u1, u2,
      uc1,
      i1, i2;
 const eps=1e-8, tmax=4.2e-8,
        dt = 1e-10, L = 1e-8,
         C=1e-12, R2=1e12,
        R1=50, om=3e9;
 system
      { u=\sin(\omega t); }
      f=sin(om*t);case t of
      < 3.2e-9: u=f;else u=0;
      esac;
      u1 = u-R1*11;uc1' = 1/c*(i1-i2) &0;
      i1' = 1/l^*(u\text{-}uc1-R1'i1) &0;
 sysend.
```
## <span id="page-52-0"></span>Appendix B

# program for TKSL / 386 describing transmission line with 10 elements

### Algorithm 3: 1

![](_page_52_Picture_104.jpeg)

![](_page_53_Picture_69.jpeg)

## Bibliography

- <span id="page-54-15"></span>[1] mathworks - choose an ode solver. <http://www.mathworks.com/help/matlab/math/choose-an-ode-solver.html>. 1994-2016.
- <span id="page-54-16"></span>[2] mathworks - solve stiff odes. [http://www.mathworks.com/examples/matlab/mw/](http://www.mathworks.com/examples/matlab/mw/matlab-ex08524654-solve-stiff-odes) [matlab-ex08524654-solve-stiff-odes](http://www.mathworks.com/examples/matlab/mw/matlab-ex08524654-solve-stiff-odes). 1994-2016.
- <span id="page-54-11"></span>[3] Wikipedia - euler method. [https://en.wikipedia.org/wiki/Euler\\_method](https://en.wikipedia.org/wiki/Euler_method). published 1768–70.
- <span id="page-54-10"></span>[4] Ralston A. Zaklady numericke matematiky. Praha, Academia, 1978.
- <span id="page-54-5"></span>[5] M. Arnold. Stability of numerical methods for differential-algebraic equations of higher index. 1993.
- <span id="page-54-4"></span>[6] A.V.Bakshi. Introduction to transmission lines and waveguides, 1.
- <span id="page-54-13"></span>[7] Kenneth J. Beers. Numerical Methods in Chemical Engineering (Using the Matlab ODE solvers). first edition, 2002.
- <span id="page-54-9"></span>[8] Michal Novat Jiri Vitovec Brestislav Fajmon, Irena Hlavcikova. Numericka matematika a pravdepodobnost. Brno, VUT FEKT, 2014.
- <span id="page-54-2"></span>[9] joubertsv corriel, greeffjc. Modelling of Telegraph Equations in Transmission Lines. University of Johannesburg, South Africa, first edition, 2006.
- <span id="page-54-7"></span>[10] R. Fajmon, B. a Irena. Matematika 3.
- <span id="page-54-6"></span>[11] István Faragó. Numerical Methods for Ordinary Differential Equations. 30.6.2013.
- <span id="page-54-3"></span>[12] Candygram for Mr. Mongo. Examples: Telegrapher's Equation. 28 2013.
- <span id="page-54-1"></span>[13] Millennium Pipeline Gas. TransmissioLni ne Theory. Houston, TX, USA, chapter two edition, 04 Oct 1992-09 Oct 1992.
- <span id="page-54-0"></span>[14] Groups. INTRODUCTION TO TRANSMISSION LINES AND WAVEGUIDES. Liberec, first edition, March 2007.
- <span id="page-54-14"></span>[15] David Houcque. Introduction to matlab for engineering students, 2.
- <span id="page-54-12"></span>[16] P. Howard. Using MATLAB to solve ODEs. first edition, 2004.
- <span id="page-54-8"></span>[17] Bohumil Vybíial Jarekova Miroslava. Diferencialni rovnice.
- <span id="page-55-1"></span>[18] RONOLAD W. P. KING. Transmissio-line Theory. Harvard University 180 Varich Street, first edition, 1965.
- <span id="page-55-8"></span>[19] JIRI KUNOVSKY. MODERN TAYLOR SERIES METHOD. Bozetechova 2, 612 66 Brno, The Czech Republic, first edition, 1994.
- <span id="page-55-11"></span>[20] Jiri Kunovsky. Tksl high performance computing, 2002.
- <span id="page-55-9"></span>[21] Jim Lambers. Theory of Initial-Value Problems (Eulers method. MAT 461, Spring Semester 2009-10.
- <span id="page-55-0"></span>[22] Transmission Lines. Lumped vs. Distributed Circuits. Oregon State University, first edition, 2014.
- <span id="page-55-3"></span>[23] Murina M.:. Teorie obvodů. VUT v Brne, Fakulta elektrotechniky a komunikacni technologii, 28 1997.
- <span id="page-55-4"></span>[24] Star-Hspice Manual. Using Transmission Lines. FEB 1998.
- <span id="page-55-12"></span>[25] MathWoks. Matlab - the language of technical computing. [online], 2016.
- <span id="page-55-7"></span>[26] VACLAV SATEK. ANALYZA STIFF SOUSTAV DIFERENCIALNICH ROVNIC. Brno, Fakulta informacnich technologii VUT, first edition, 2012.
- <span id="page-55-10"></span>[27] Krupková V. Matematicka analyza pro predmet IMA na FIT. Brno, VUT FEKT, 2011/2012.
- <span id="page-55-5"></span>[28] PETR VEIGEND. Rizeni dynamickych systemu v realnem case. VUT v Brne, Fakulta informacnich technologii, first edition, 2014.
- <span id="page-55-2"></span>[29] Mukesh K. Awasthi Vineet K. Srivastava. Transmission Line Equation (Telegrapher's Equation) and Wave Equations of Higher Dimension. Department of Mathematics, 18.
- <span id="page-55-6"></span>[30] Todd Young and Martin J. Mohlenkamp. Introduction to Numerical Methods and Matlab Programming for Engineers. Department of Mathematics Ohio University, forth edition, May 5, 2015.